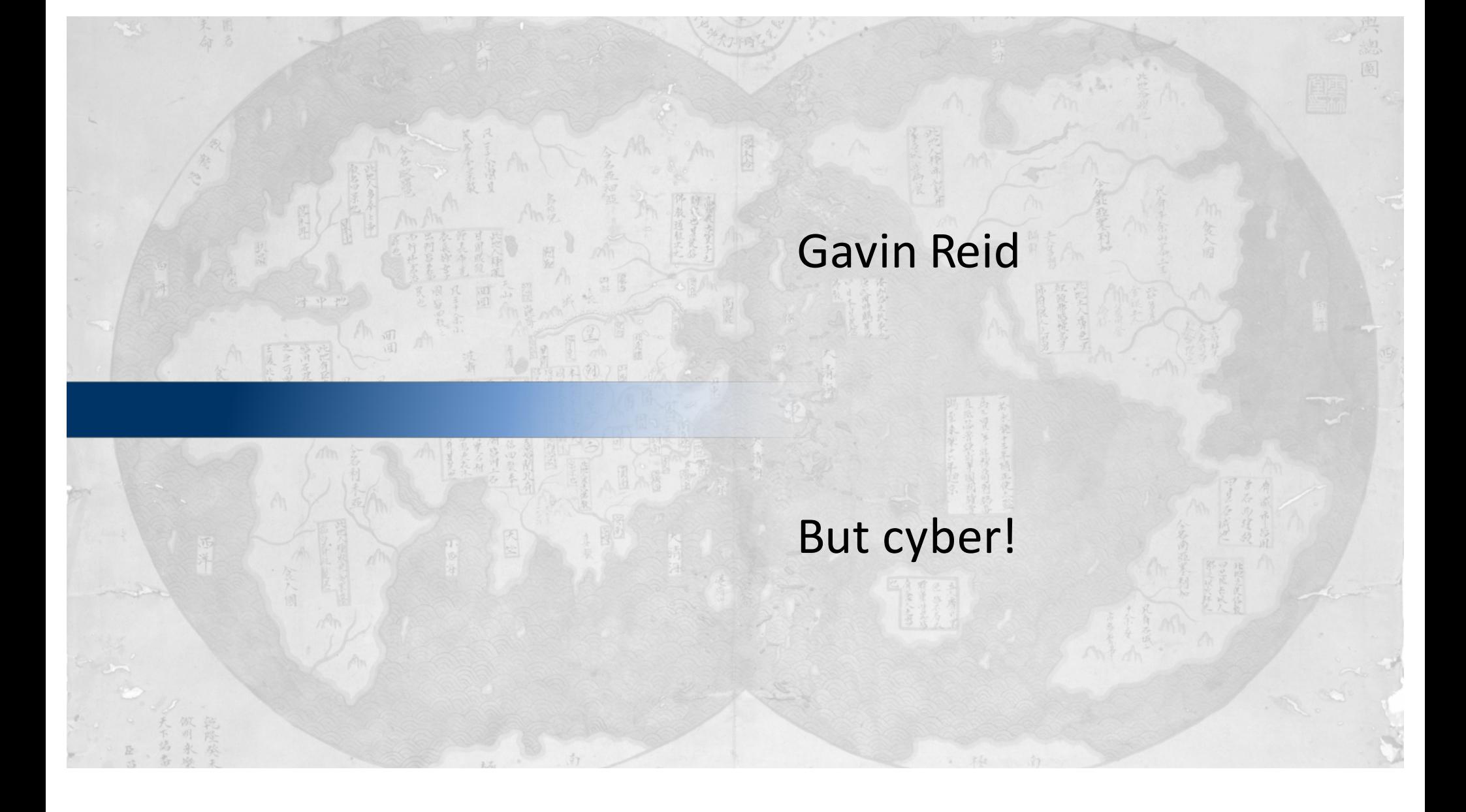

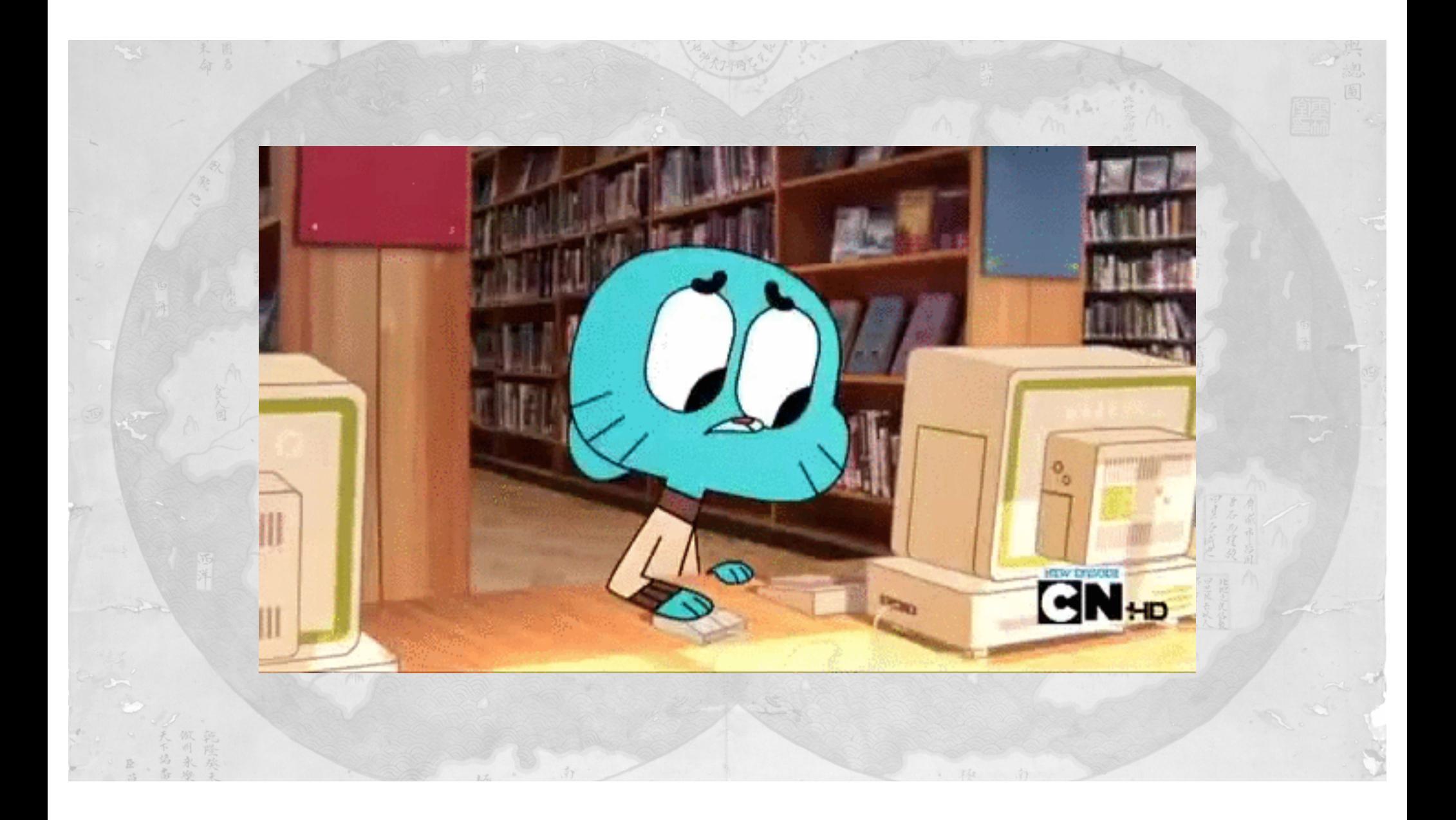

### Where are we with security in 2016?

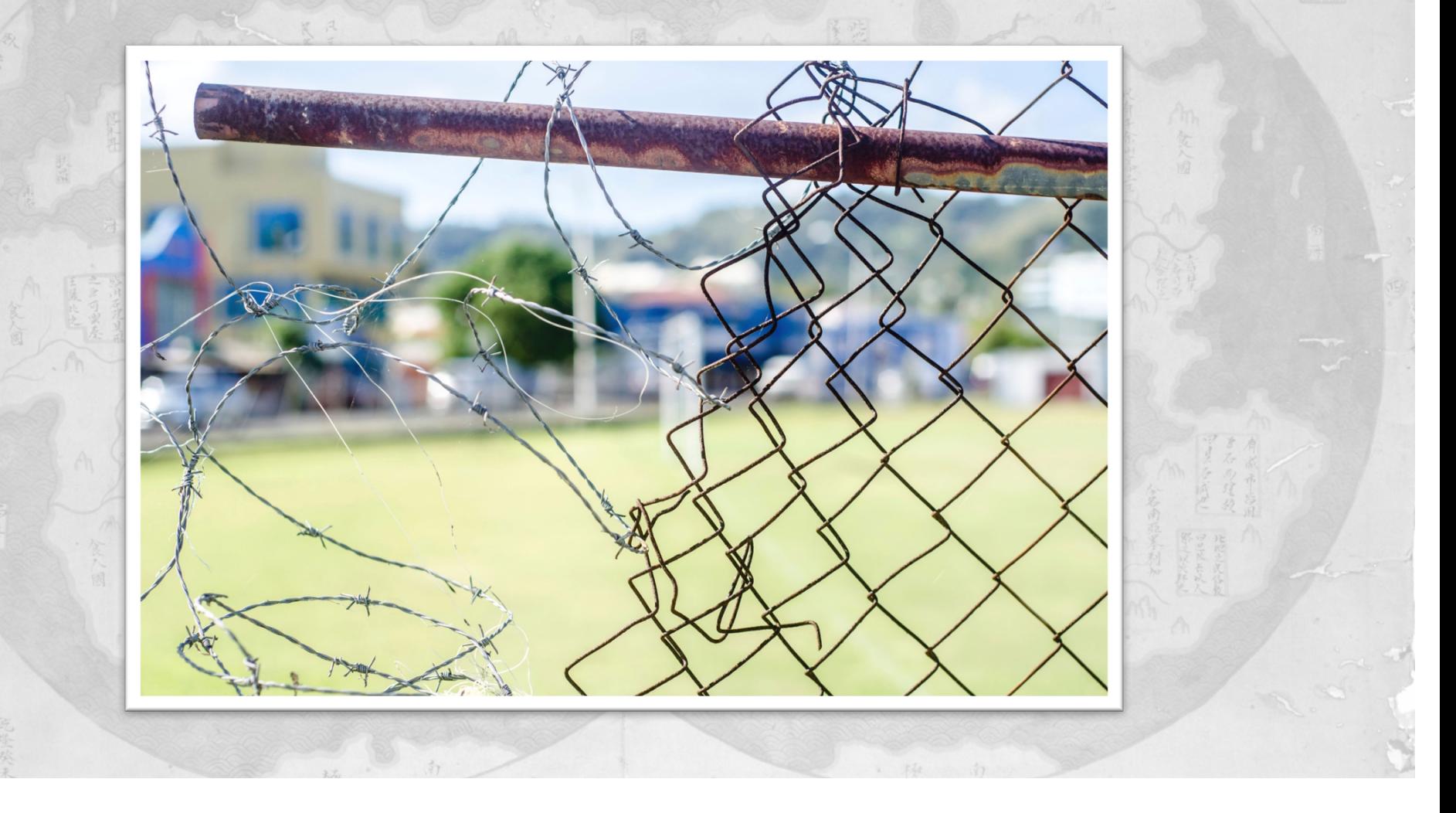

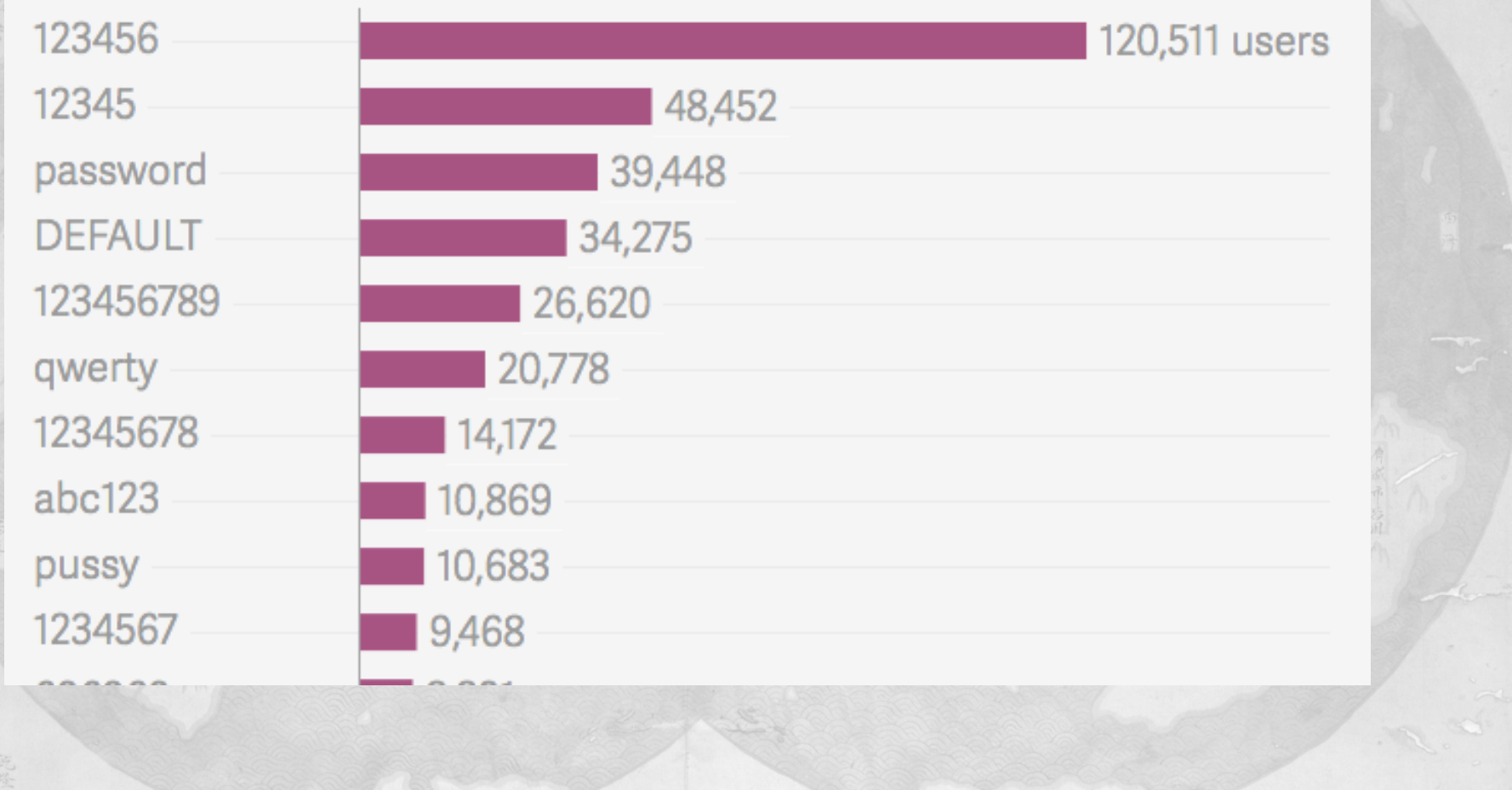

臣

### **RISK ASSESSMENT / SECURITY & HACKTIVISM**

#### DHS infosec chief: We should pull clearance of feds who fail phish test<br>Repeat offenders "should not be holding a TS SCI with the federal government."

by Sean Gallagher - Sep 21, 2015 12:00pm EDT

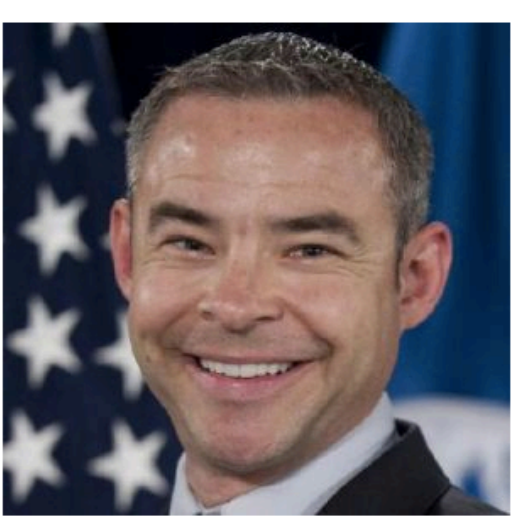

**D** Enlarge / Paul Beckman, the DHS' chief information security officer, thinks repeat phishing failures should get an employee's clearance pulled.

In the wake of the Office of Personnel Management hack this year, which reportedly took advantage of a phishing attack to steal credentials used to gain access to highly sensitive personnel records, US federal agencies have been increasing their security training and employee testing around phishing. In addition to the employee awareness campaign launched by the National Counterintelligence and Security Center, more agencies are using security auditing tools that simulate phishing attacks against employees to test whether the employees abide by their information security training. Those who fall for phishing tests are generally either required to take a security refresher class or at worst are publicly called out for their errors in agency e-mails.

But at least one federal chief information security officer thinks that these stens aren't enough and

Share **V** Tweet 123

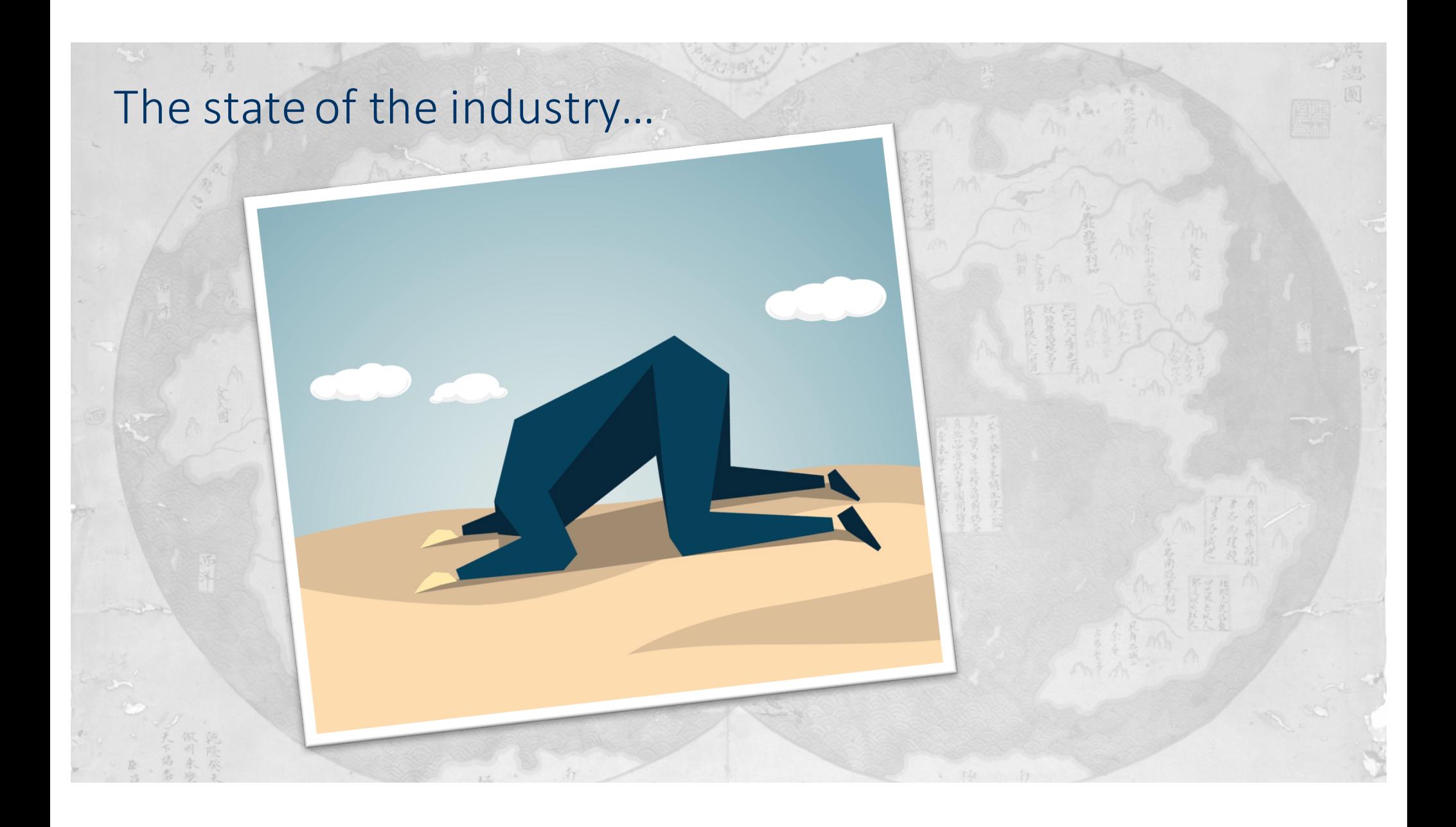

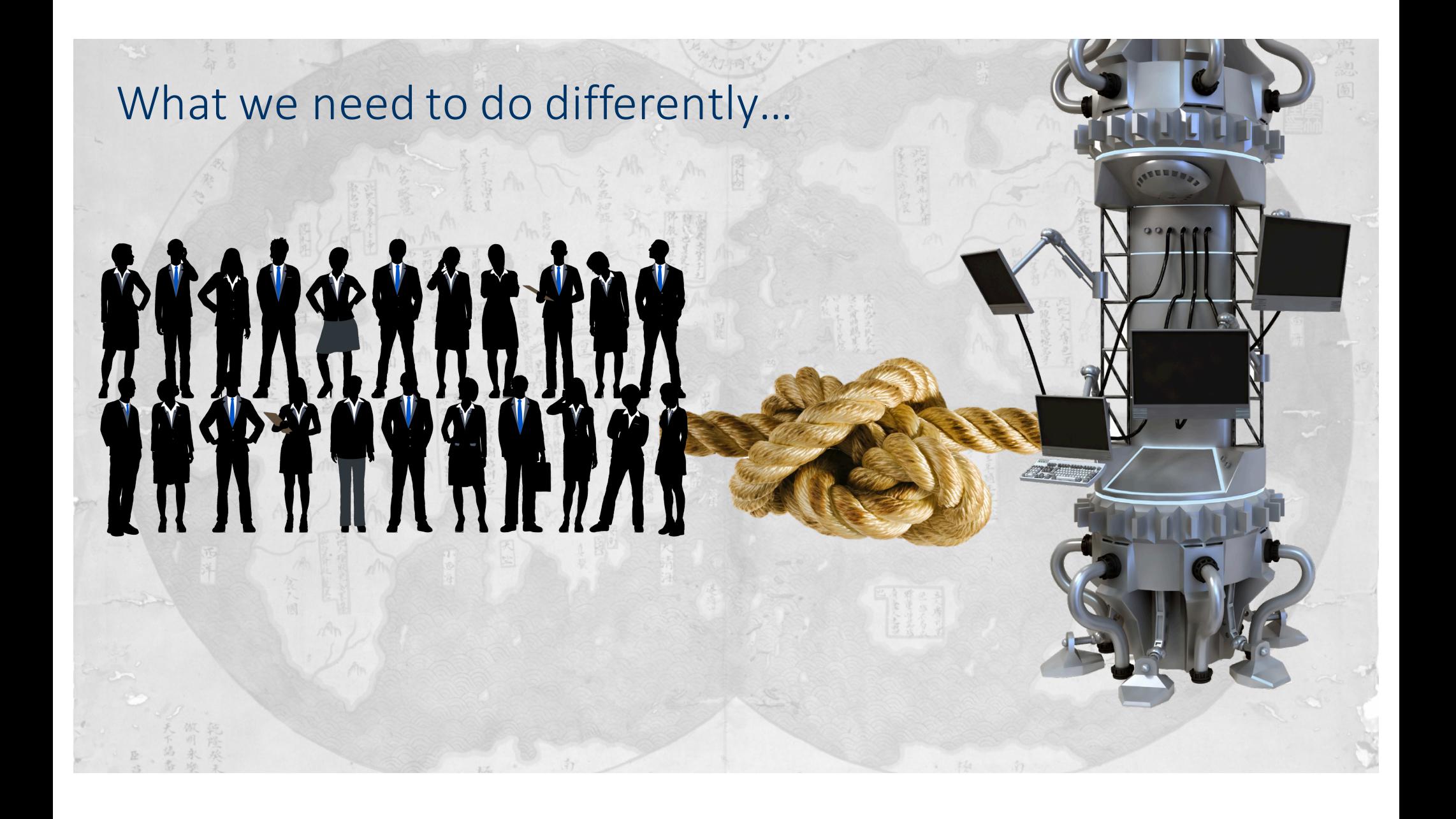

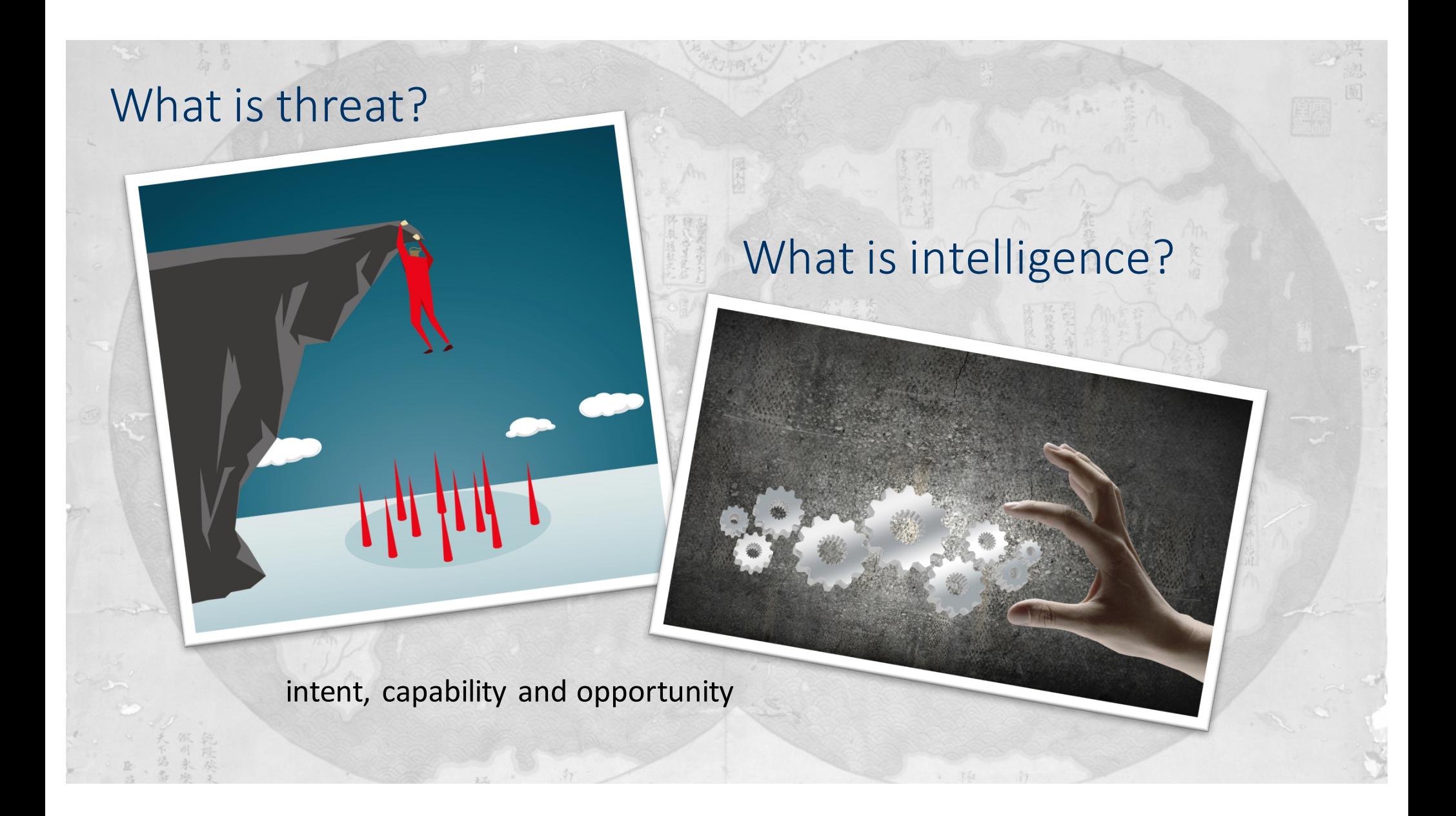

#### What can threat intelligence help you with?

IS this part of a larger campaign

How do we know if we are completely clean of compromise?

Are we Targeted?

How did we get infected?

What has this IP done in the past?

Are we part of x new hack?

If the hackers reuse infra will notice and be able to take advantage of that?

#### Indicators of Compromise...

"An IOC is an observable artifact of an *intrusion* on a host or network. Analysts *can use it to trace the steps of an attack* and *identify* what was affected, how long *it* was active or if there are any persisting *elements of the intrusion."* 

- **Observables**
- Measurable events
- Stateful properties

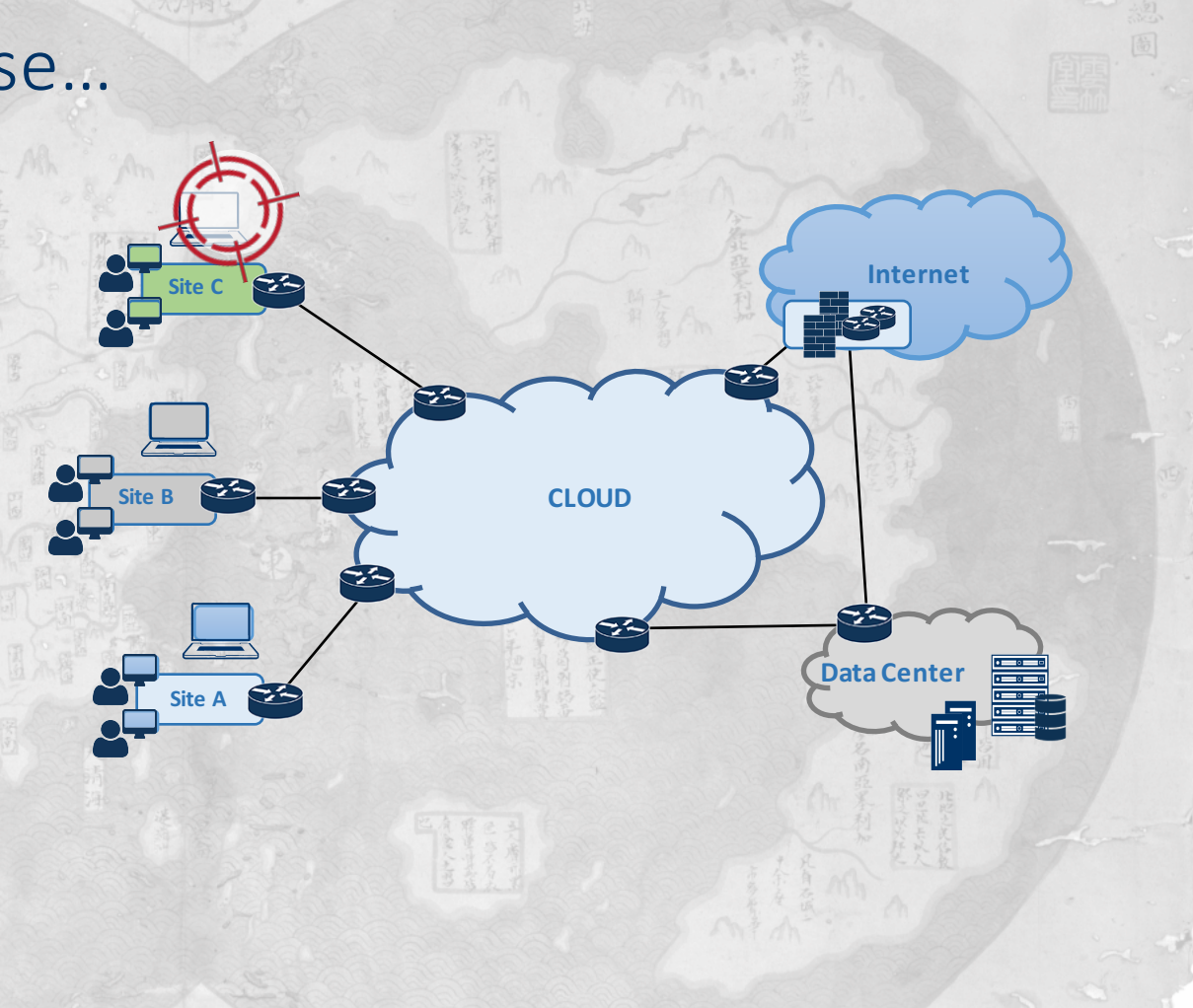

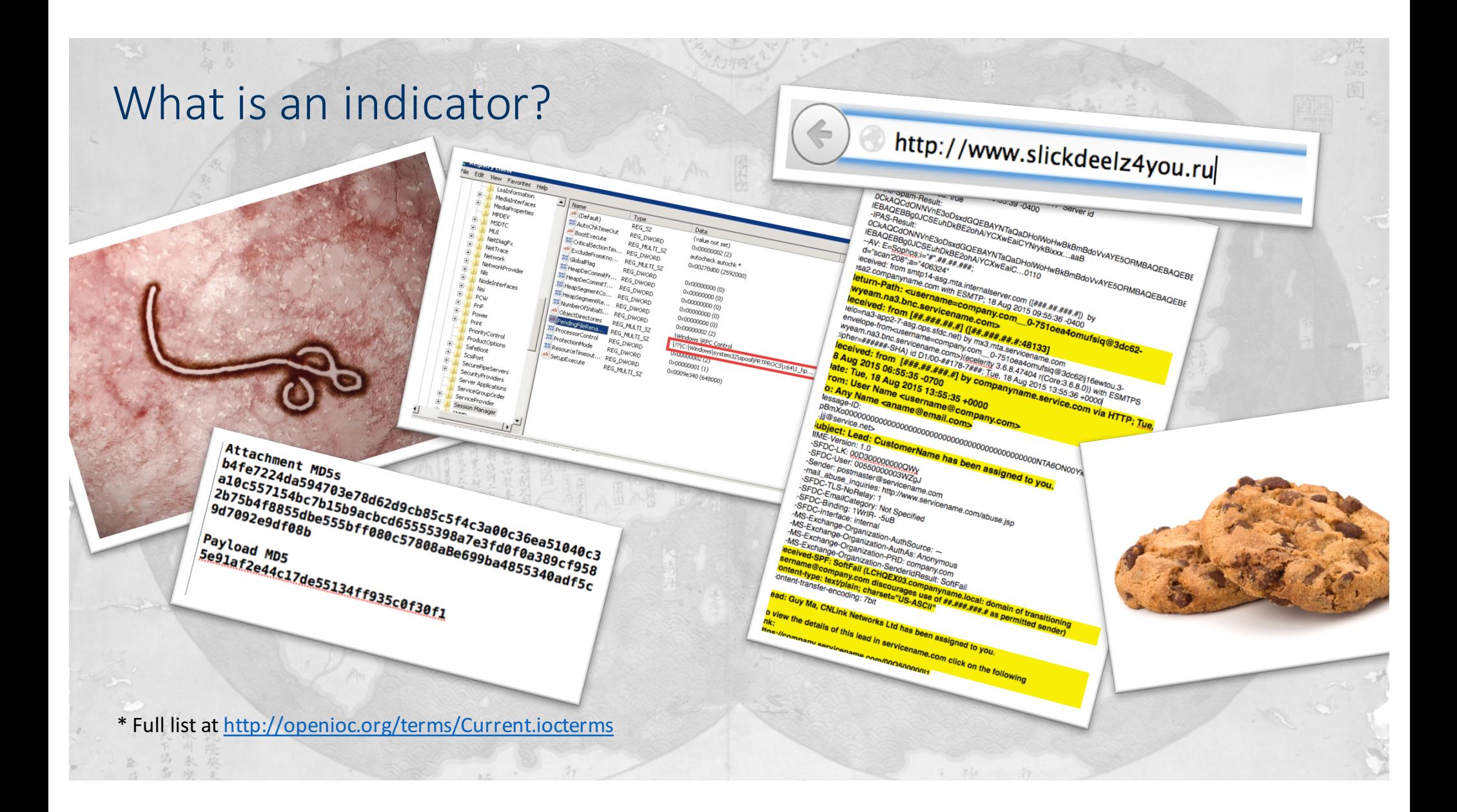

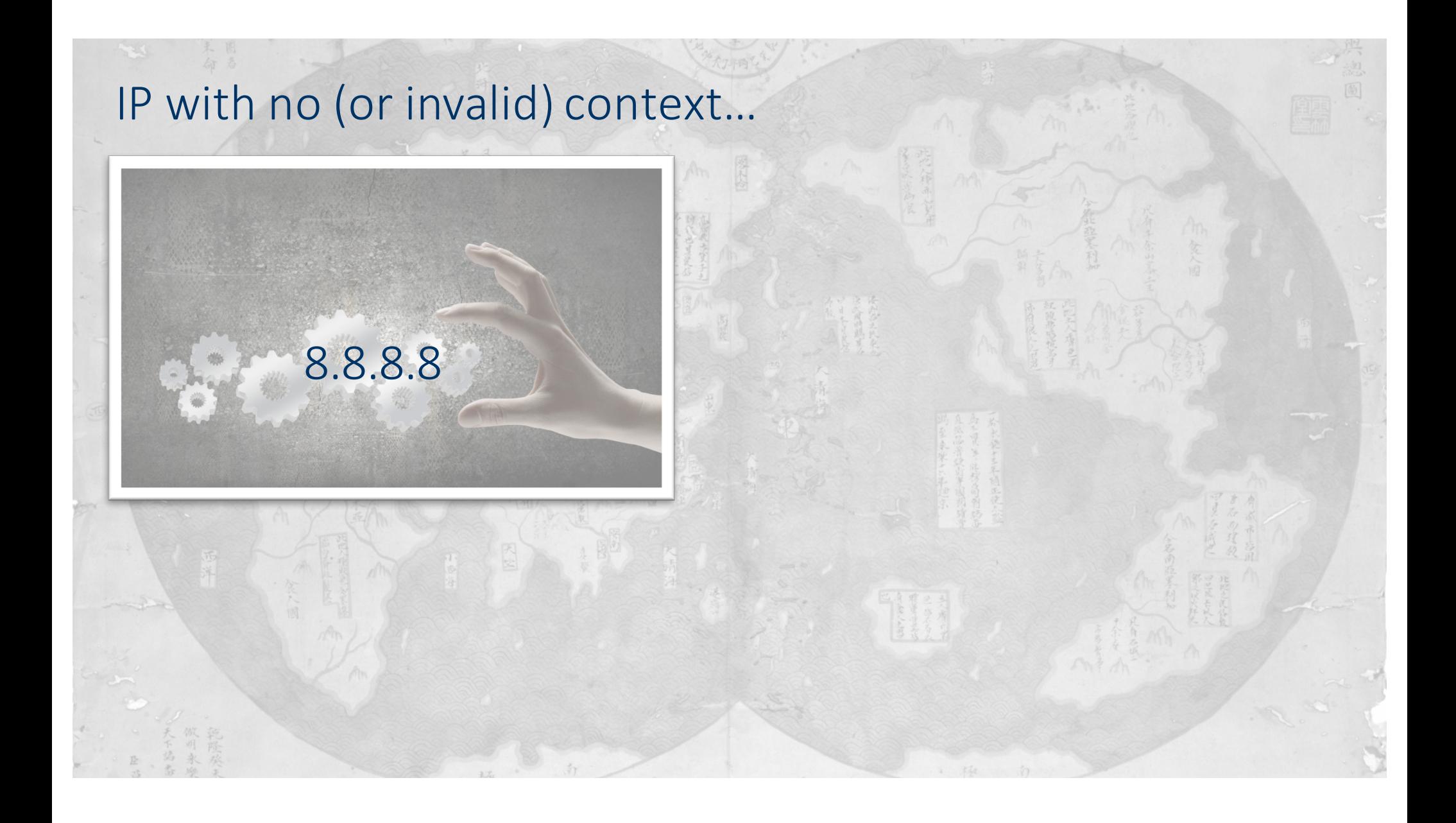

#### IP with context...better

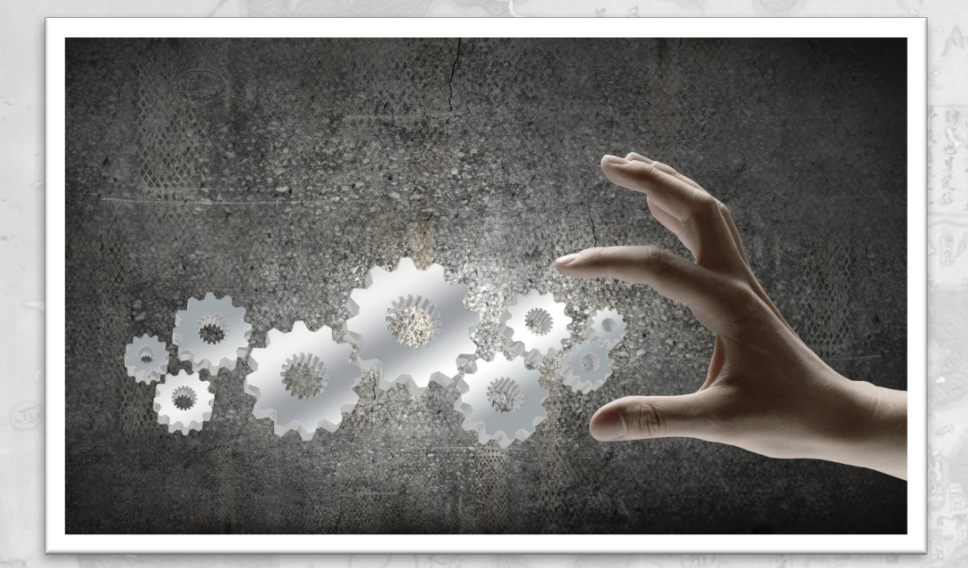

**Malware:** Dridex

**Attachment File Name:** RZZA3440.doc

**Attachment MD5s:** b4fe7224da594703e78d62d9cb85c5f4c3a00c36 ea51040c3a10c557154bc7b15b9acbcd6555539 8a7e3fd0f0a389cf9582b75b4f8855dbe555bff08 0c57808aBe699ba4855340adf5c9d7092e9df08  $\underline{\mathsf{b}}$ 

**Payload URLs:** hxxp://internetz1[.]com/03/39.exe hxxp://gggrp[.]com/03/59.exe hxxp://fefg[.]com/03/39.exe hxxp://woofe[.]com/03/39.exe hxxp://contestswin[.]net/03/39.exe

**Payload MD5:** 5e91af2e44c17de55134ff935c0f30f1

**C2:** 130.0.133[.]35

#### Intelligence – best

Investigator finds new malware in word doc used in spearphish

 $-$  hashes file 7c47ff87c0frca93e135c9acffee48d3f – Sandboxes and Finds c2 **Query TI dbase (Intel 471)** finds that same file/C2 has been used **before by a specific hacker group X** 

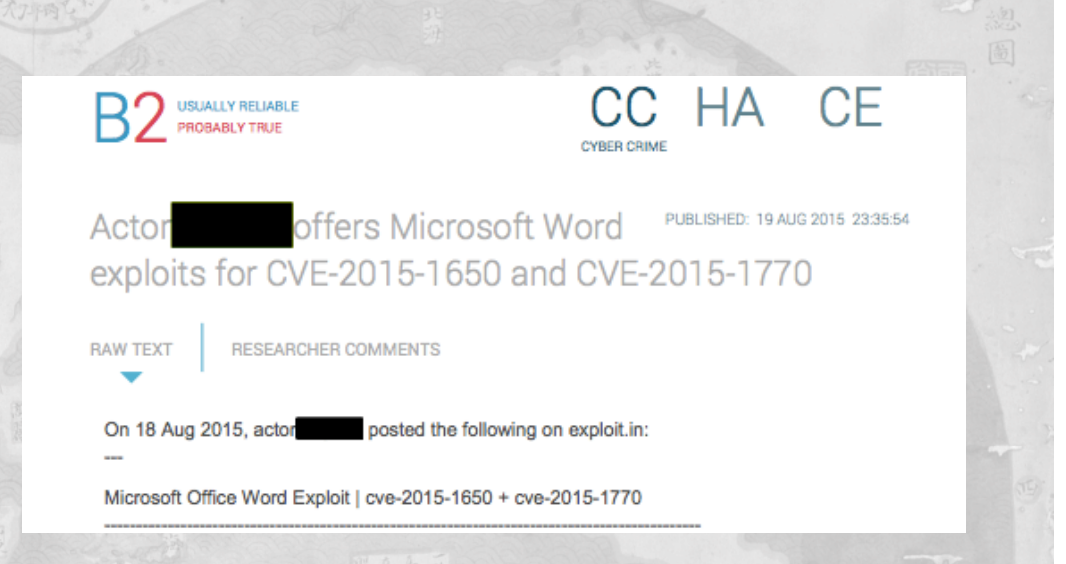

Group X uses various hacker forums, IRC, samples, URLS and C2's

Check nF for IRC connections to server. Runs the new IOCS into comparison engine and finds other infections – helping organization completely understand and fix the problem 

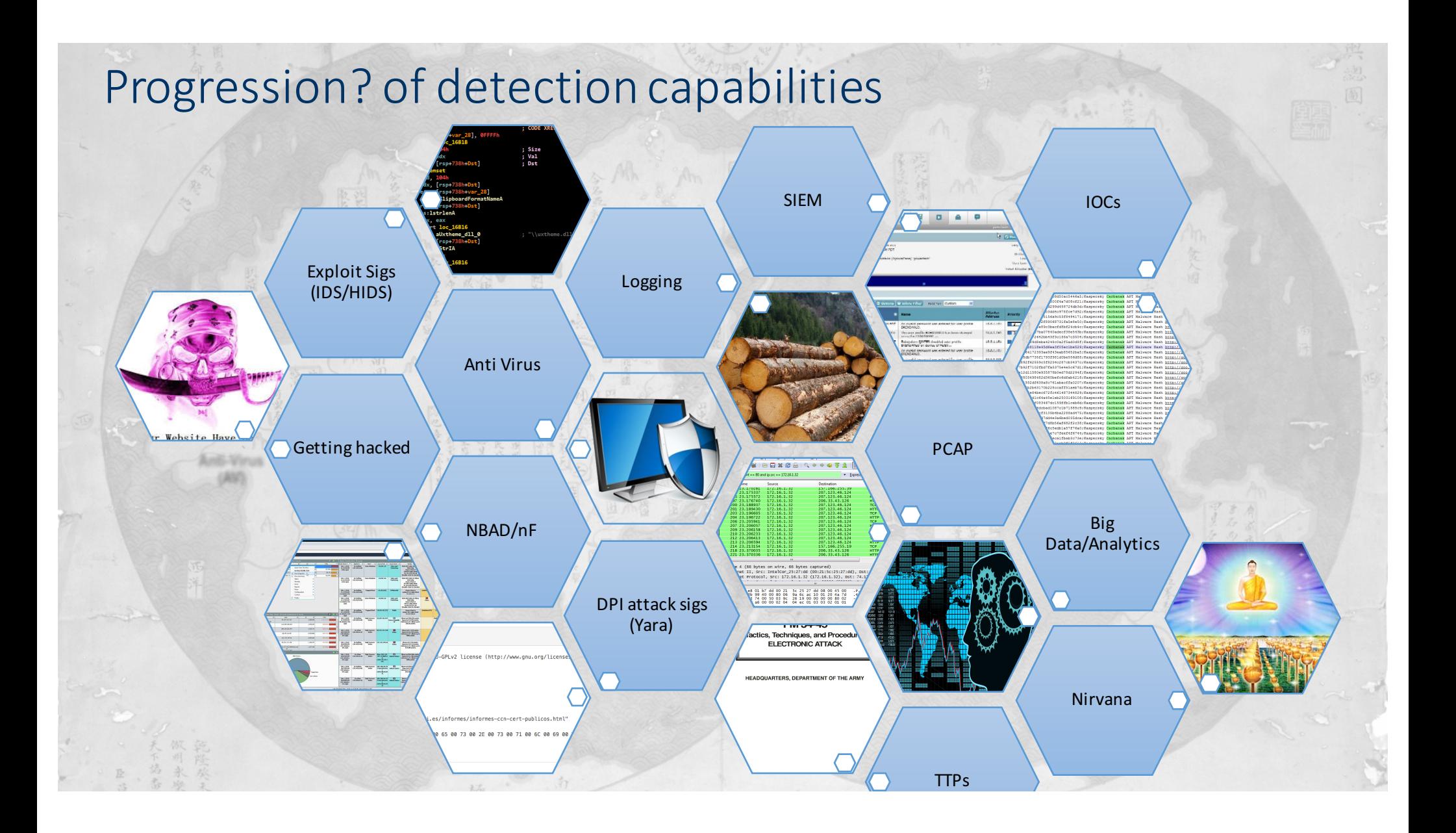

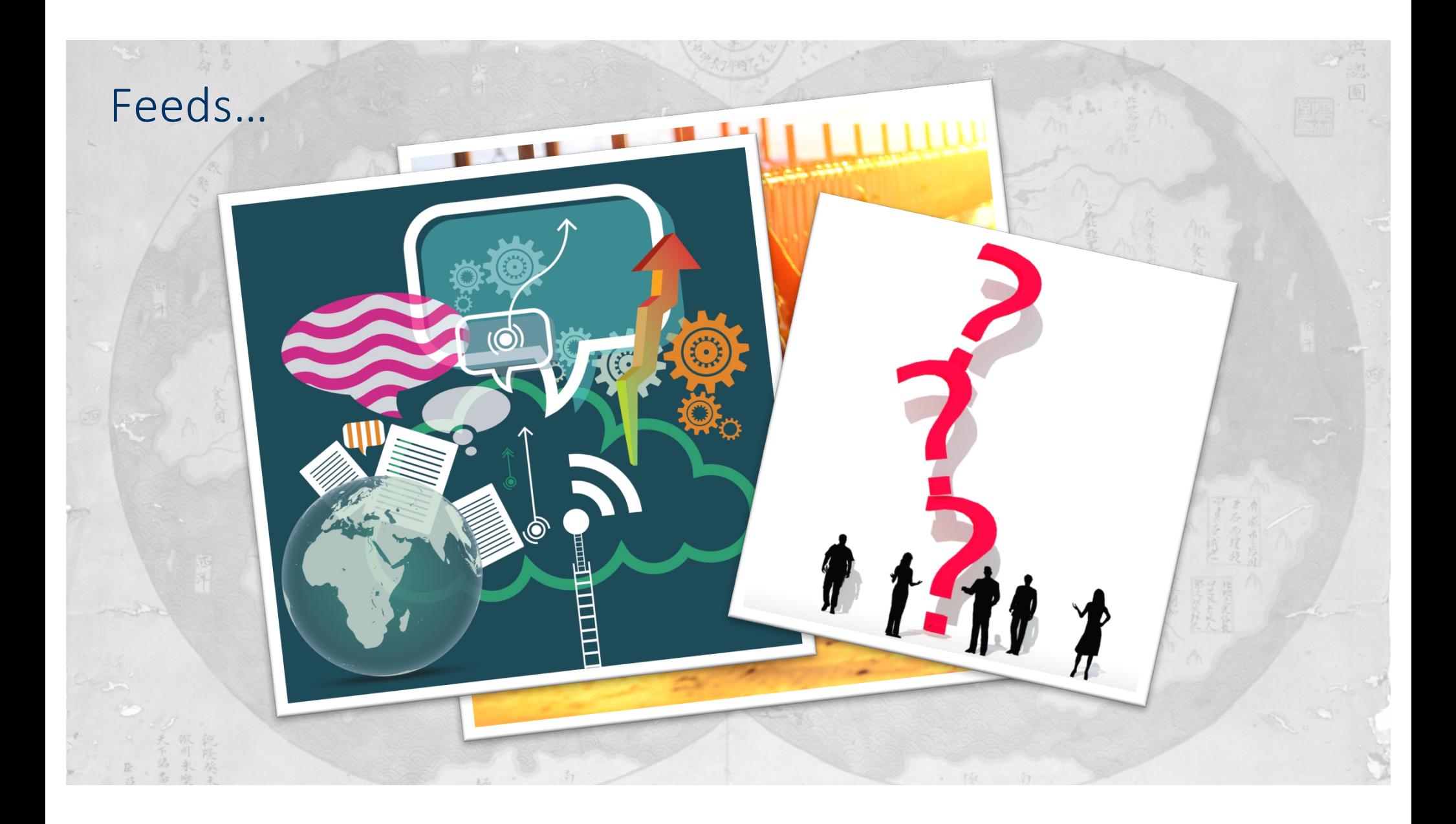

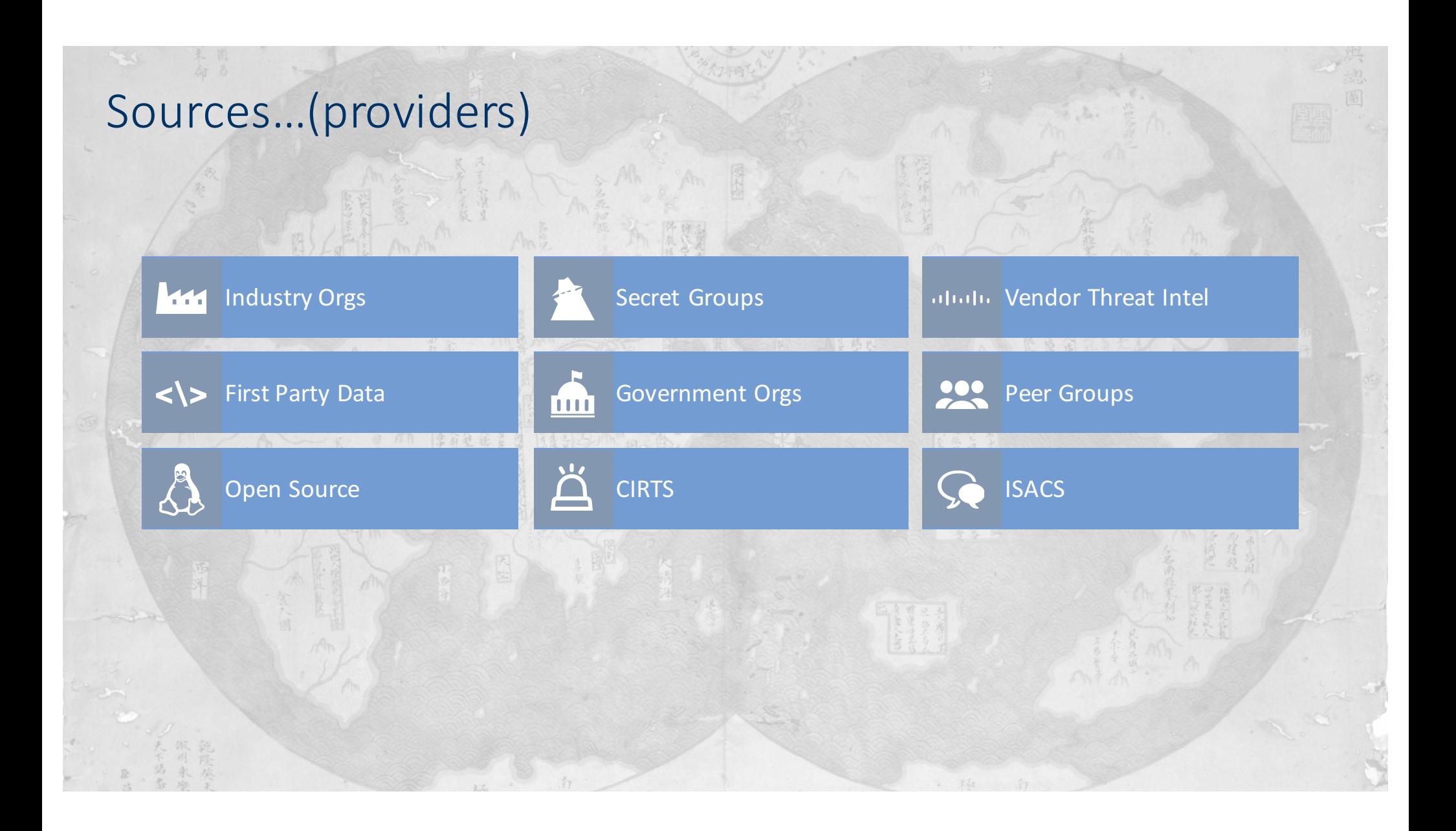

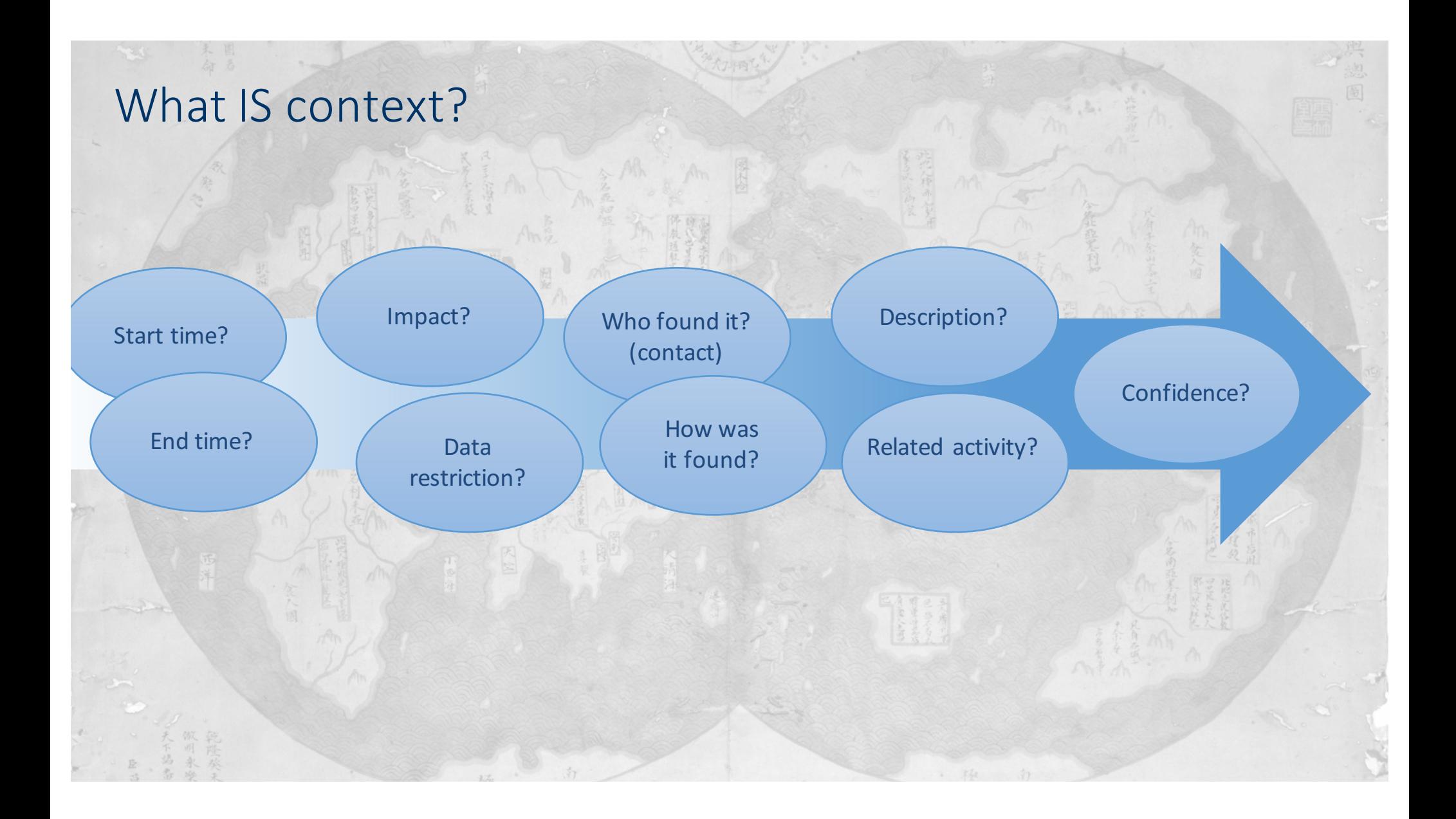

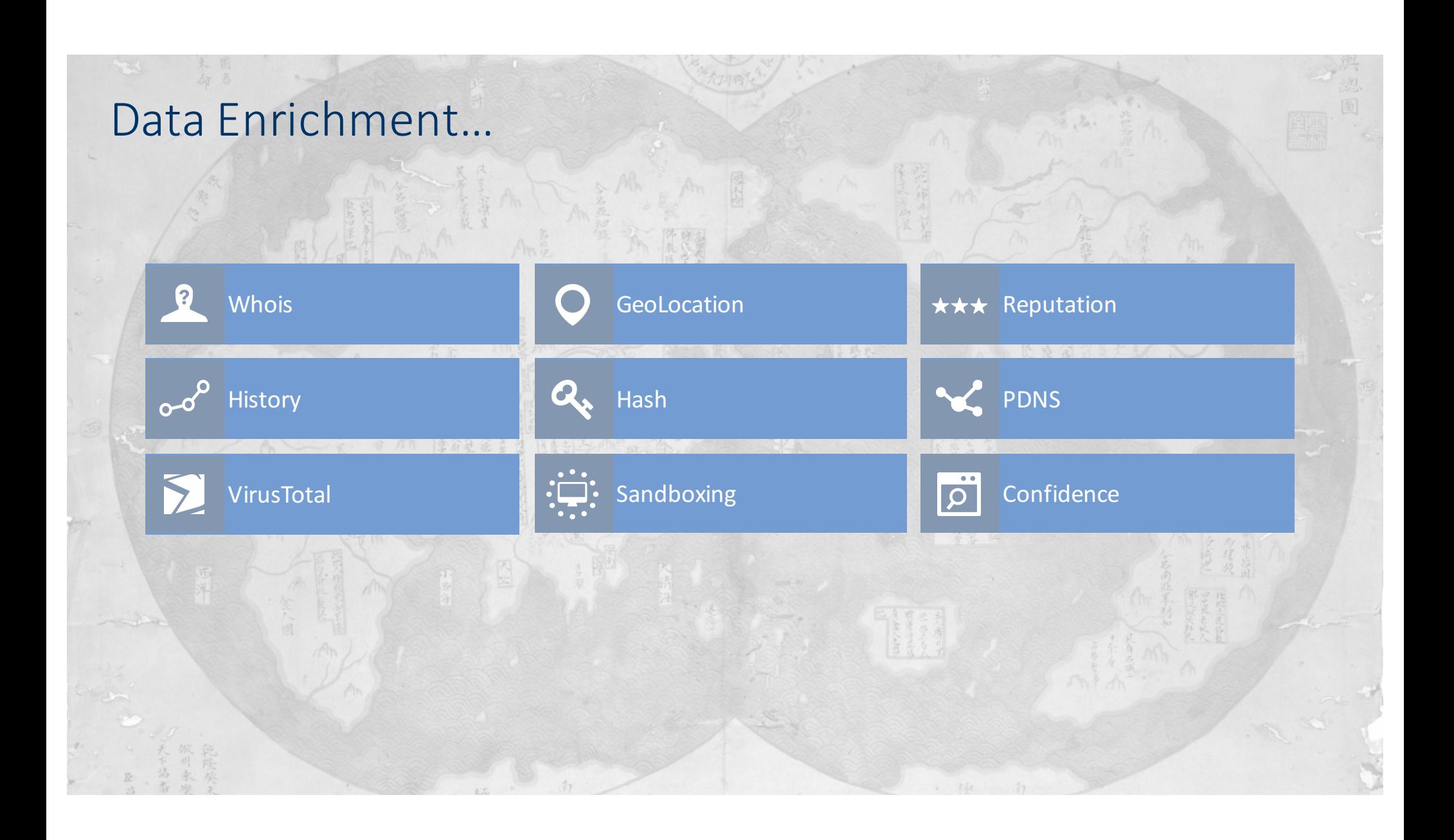

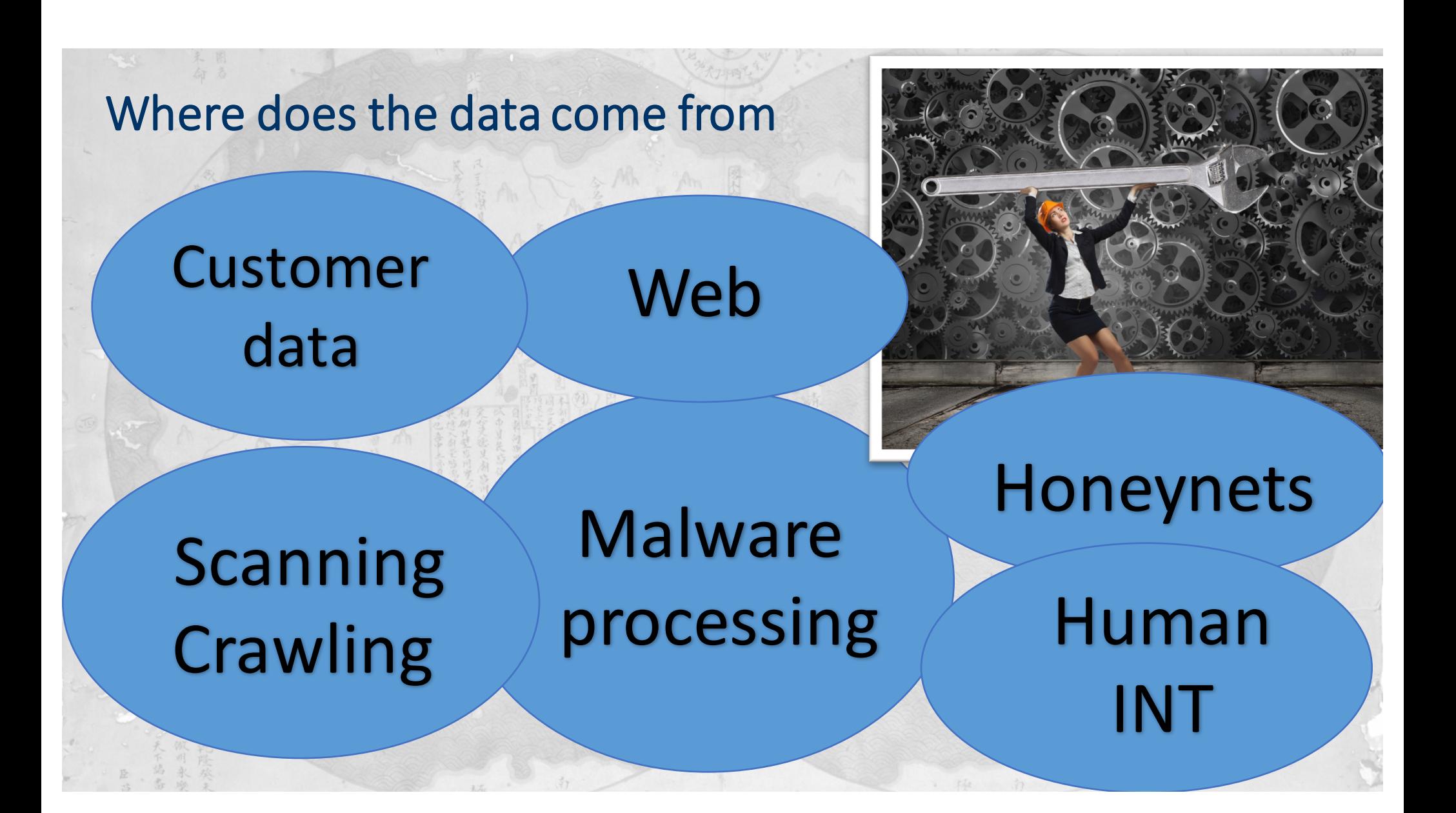

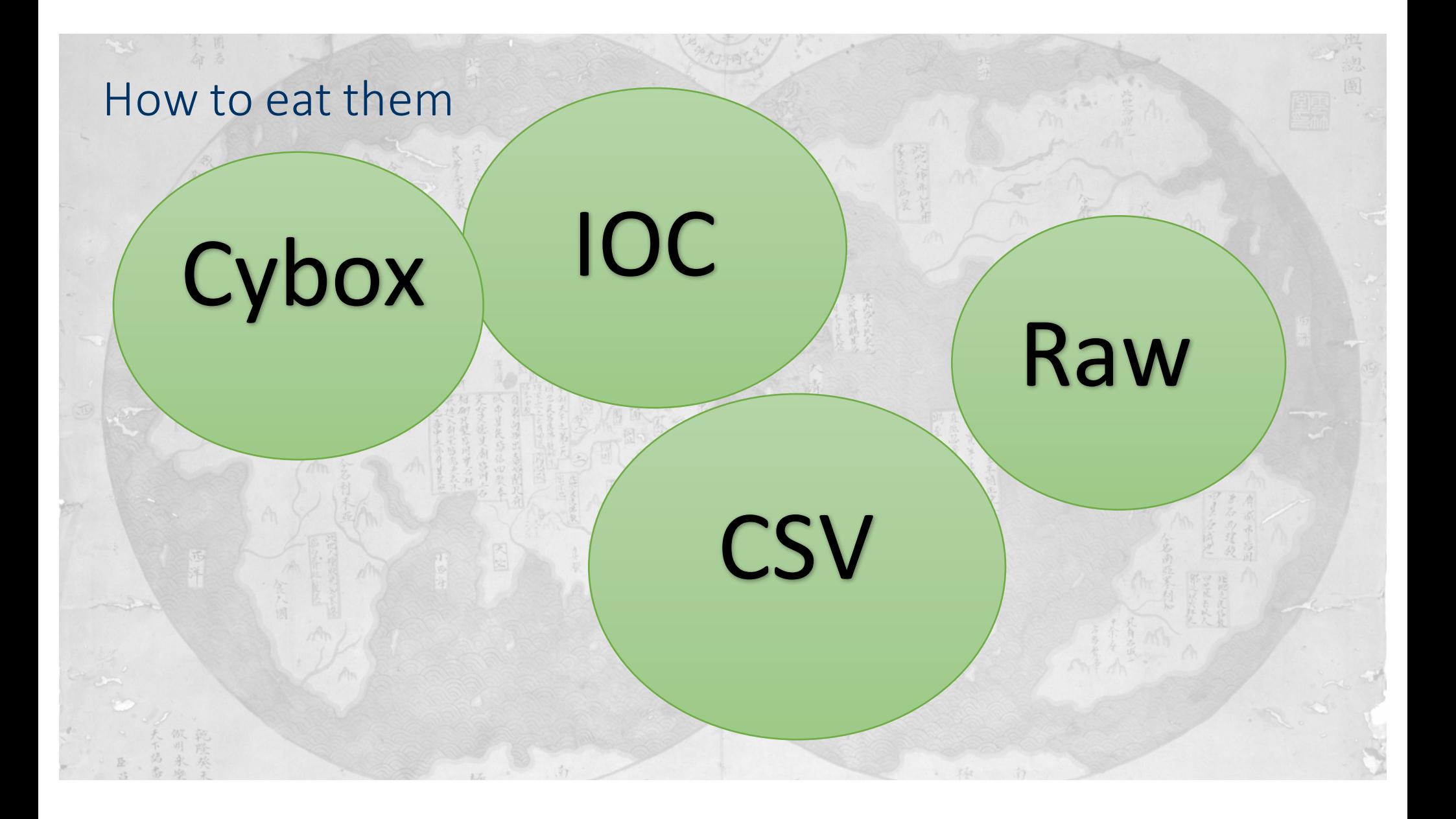

#### Operationalizing…Platforms

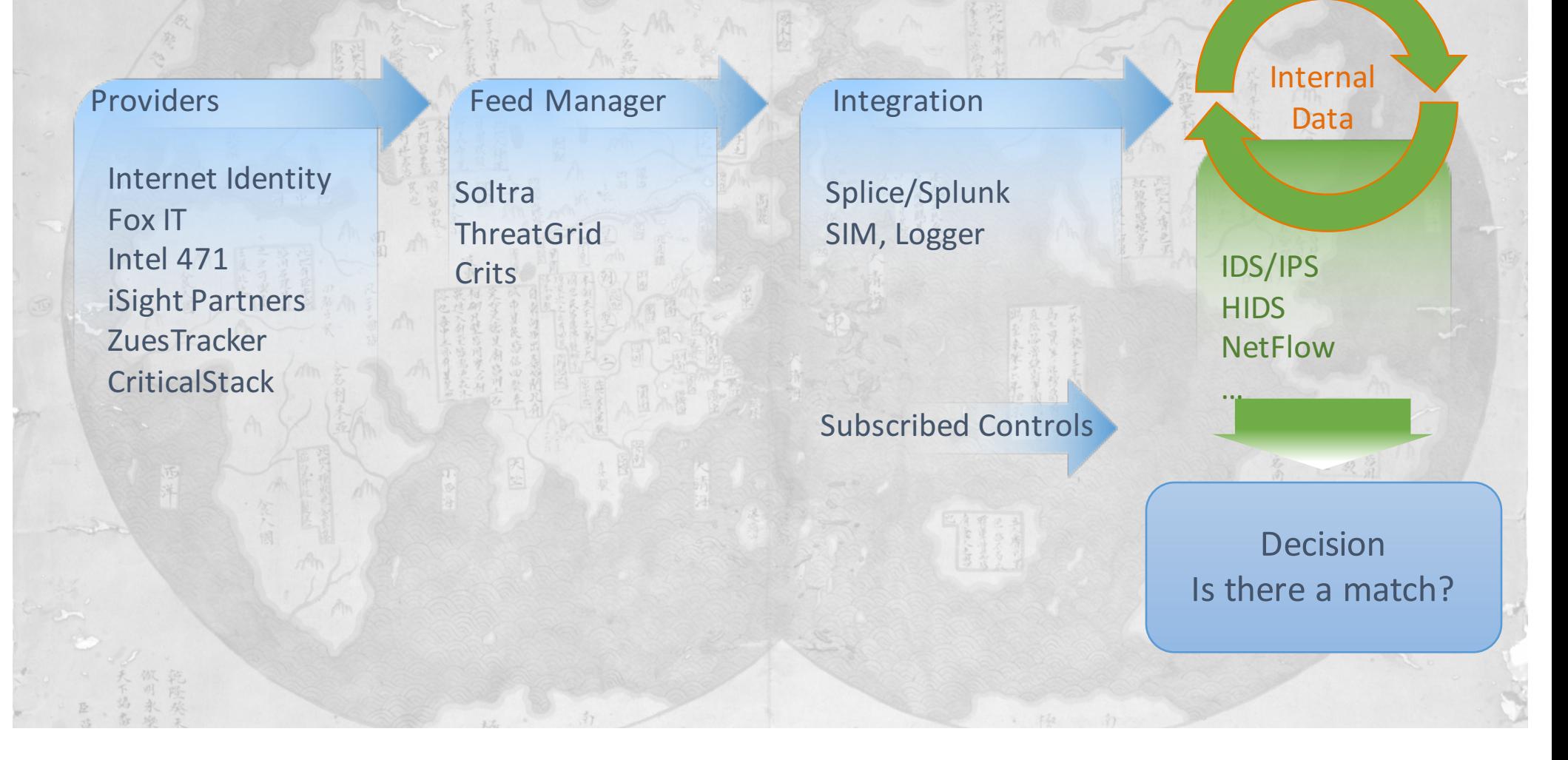

### How does Cisco do it

- Python/Django front end UI
	- Apache or Django runserver
- MongoDB backend
	- Fault Tolerant
	- High Performance
	- NO SQL
	- Mongo FS for files
- Document based
	- Files and metadata

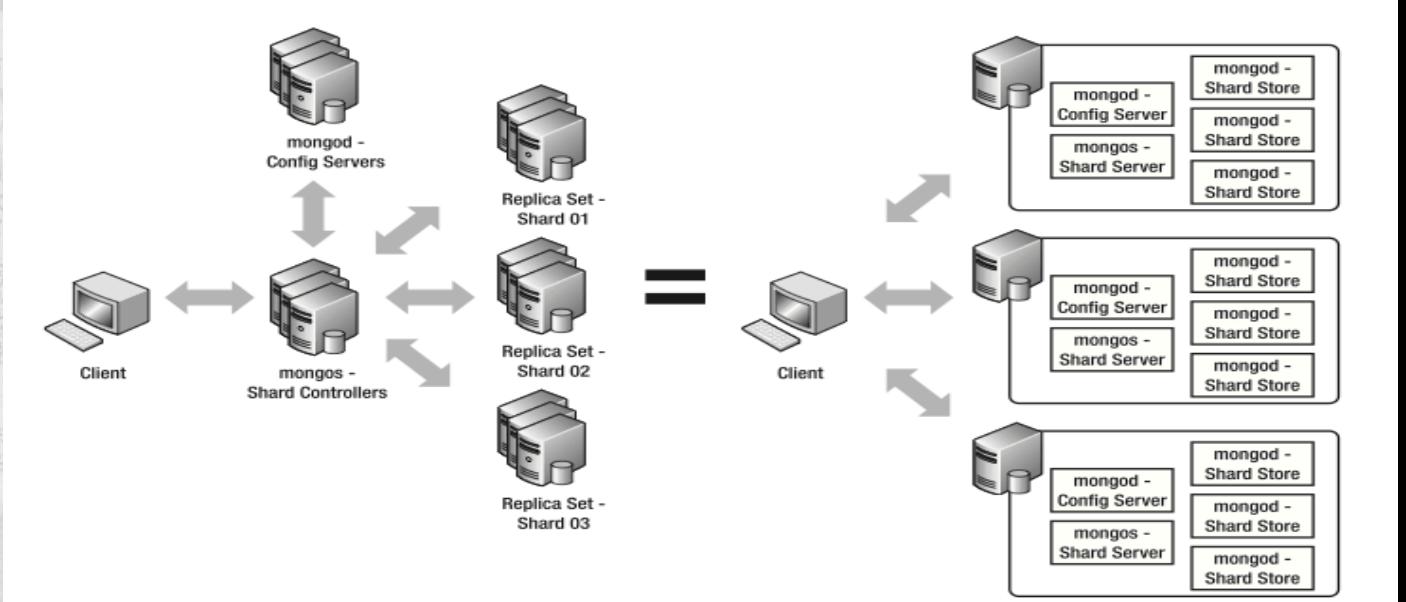

#### MITRE What does CRiTs look like

**Top Campaigns** 

 $\Rightarrow$ 

 $\circ$ 

 $\mathbf 0$ 

 $\circ$ 

 $\circ$ 

 $\overline{0}$ 

**Emails** 

 $\Rightarrow$ 

2067

818

68

13

 $\overline{0}$ 

**Name** 

Group 3

Group 17

Group 16

Group 13

Group 10

 $\sim$   $\sim$ 

**Top Backdoors** 

**Name** 

**DPD** 

**PIVY** 

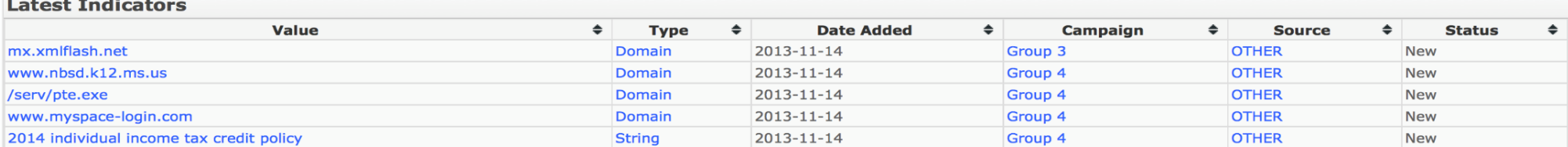

体验

**Indicators** 

 $\spadesuit$ 

 $\mathbf{1}$ 

 $11$ 

 $\overline{0}$ 

 $\overline{0}$ 

 $\overline{0}$ 

**Samples** 

 $\spadesuit$ 

#### **Recently Added/Modified Samples**

Welcome, Mike Scheck. | Role: Administrator |

**Samples** 

 $\Rightarrow$ 

 $\Rightarrow$ 

 $\mathbf{1}$ 

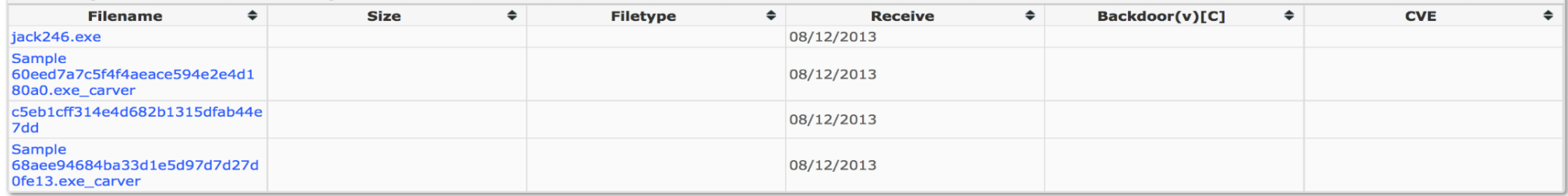

 $(\overline{\mathbf{A}})$ 

 $\overline{\mathsf{Go}}$ 

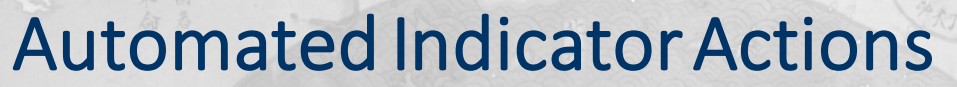

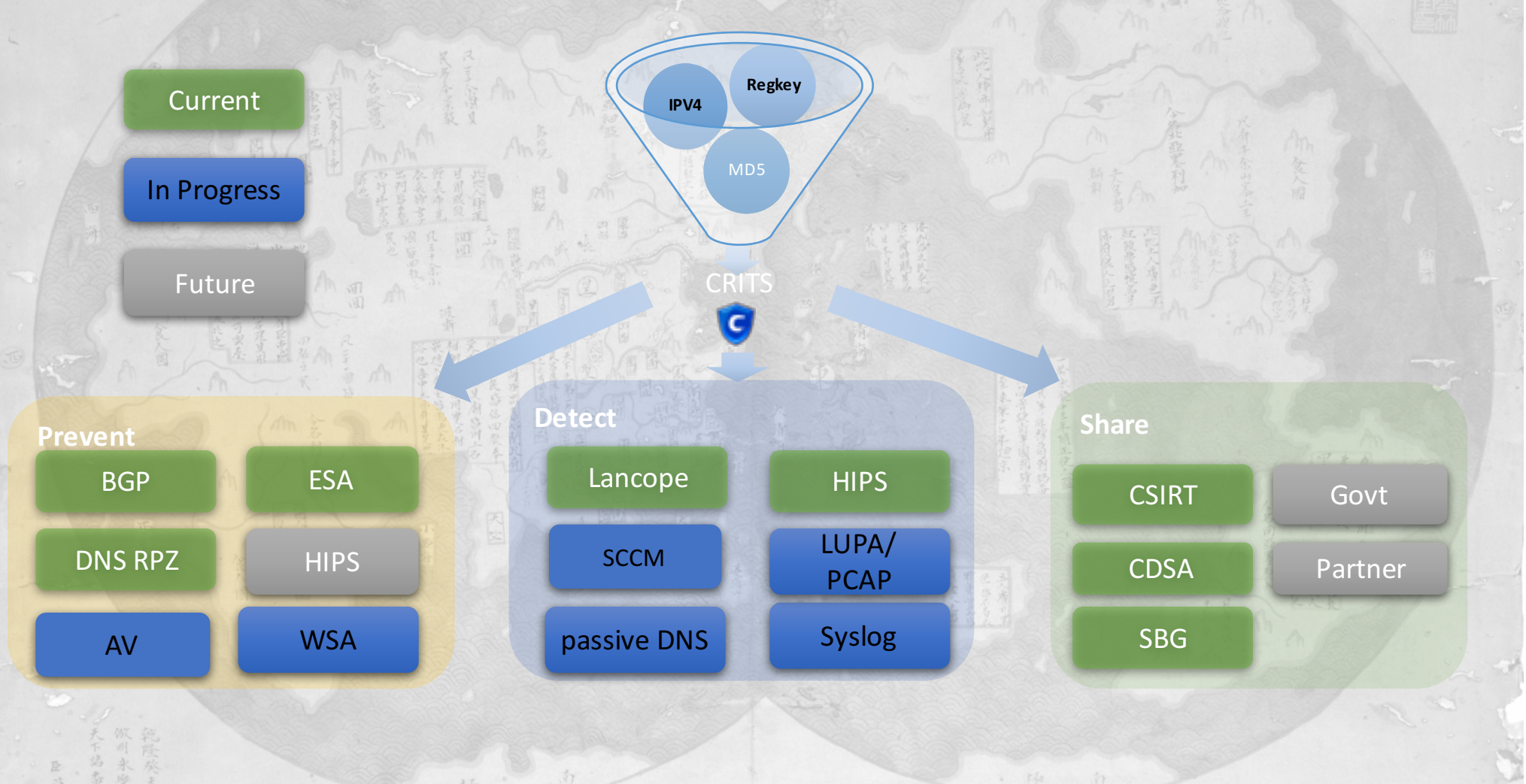

# What about techniques

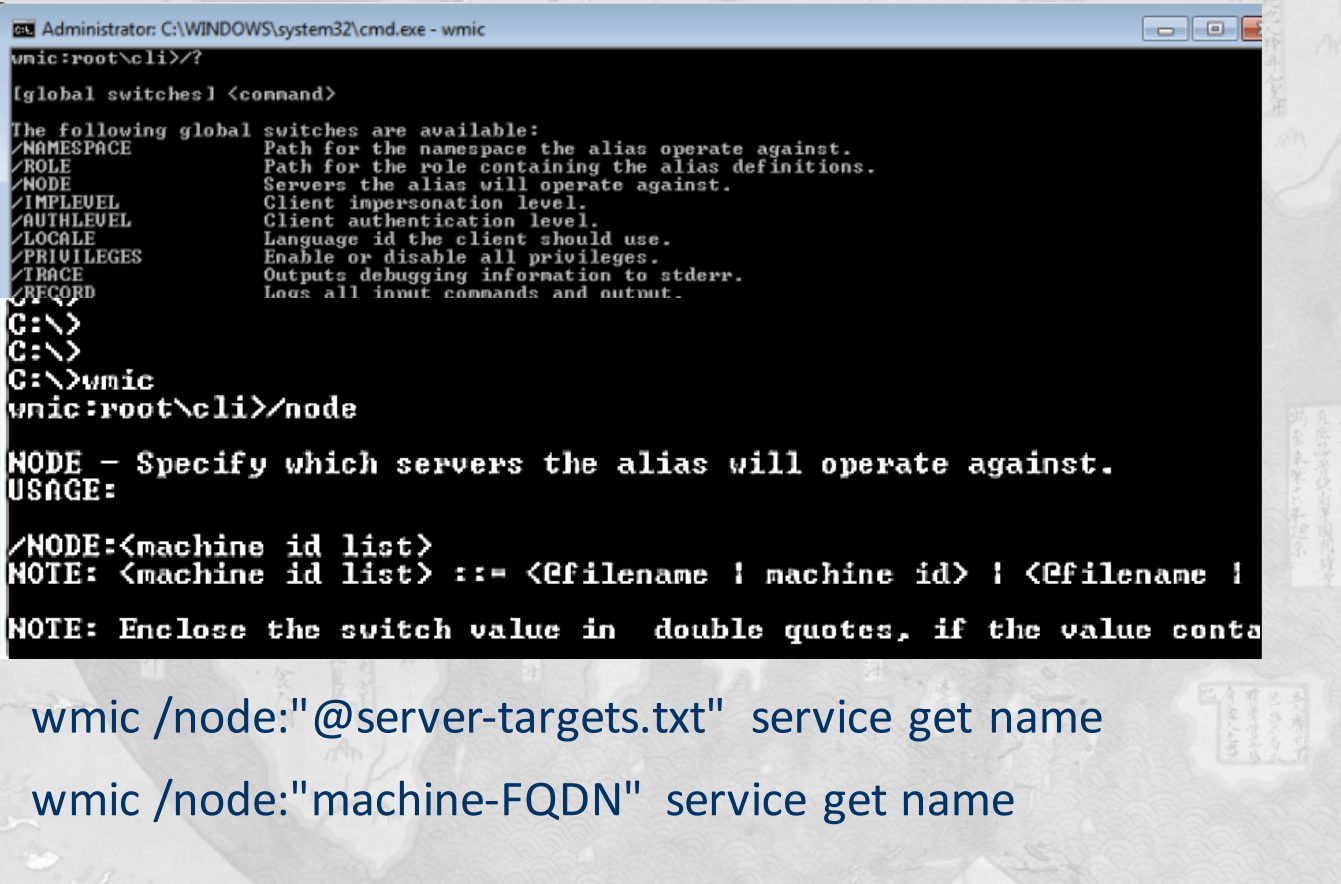

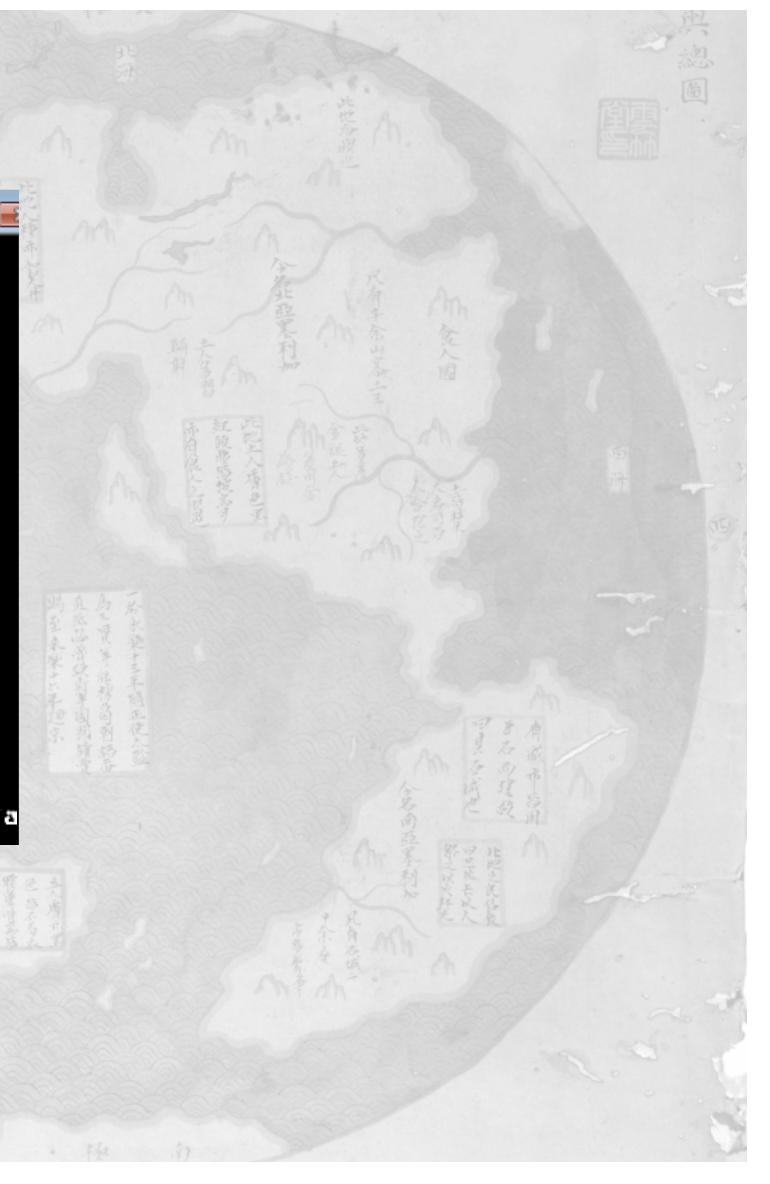

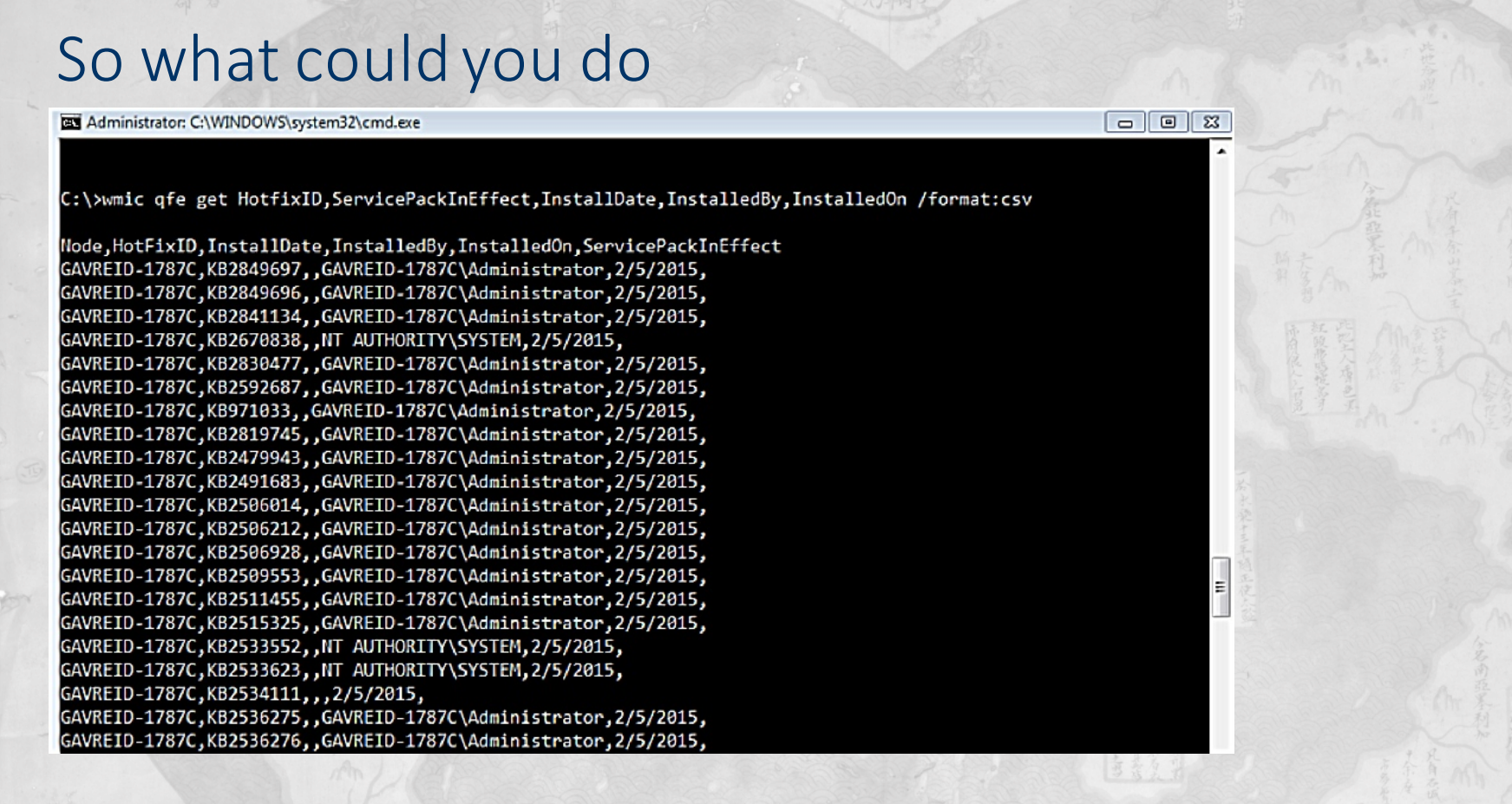

C:\>wmic qfe get HotfixID,ServicePackInEffect,InstallDate,InstalledBy,InstalledOn /format:csv

# Powers(hell)

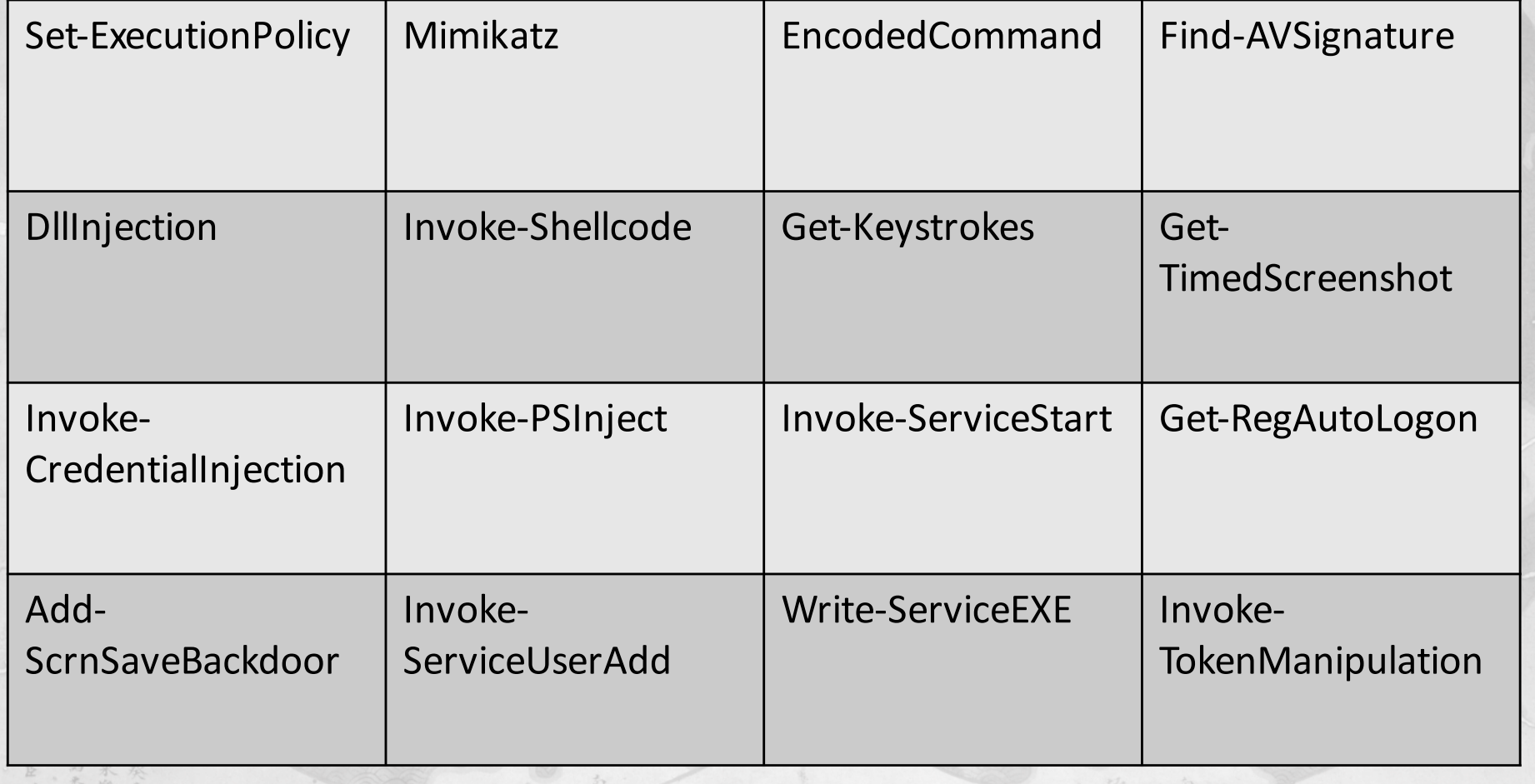

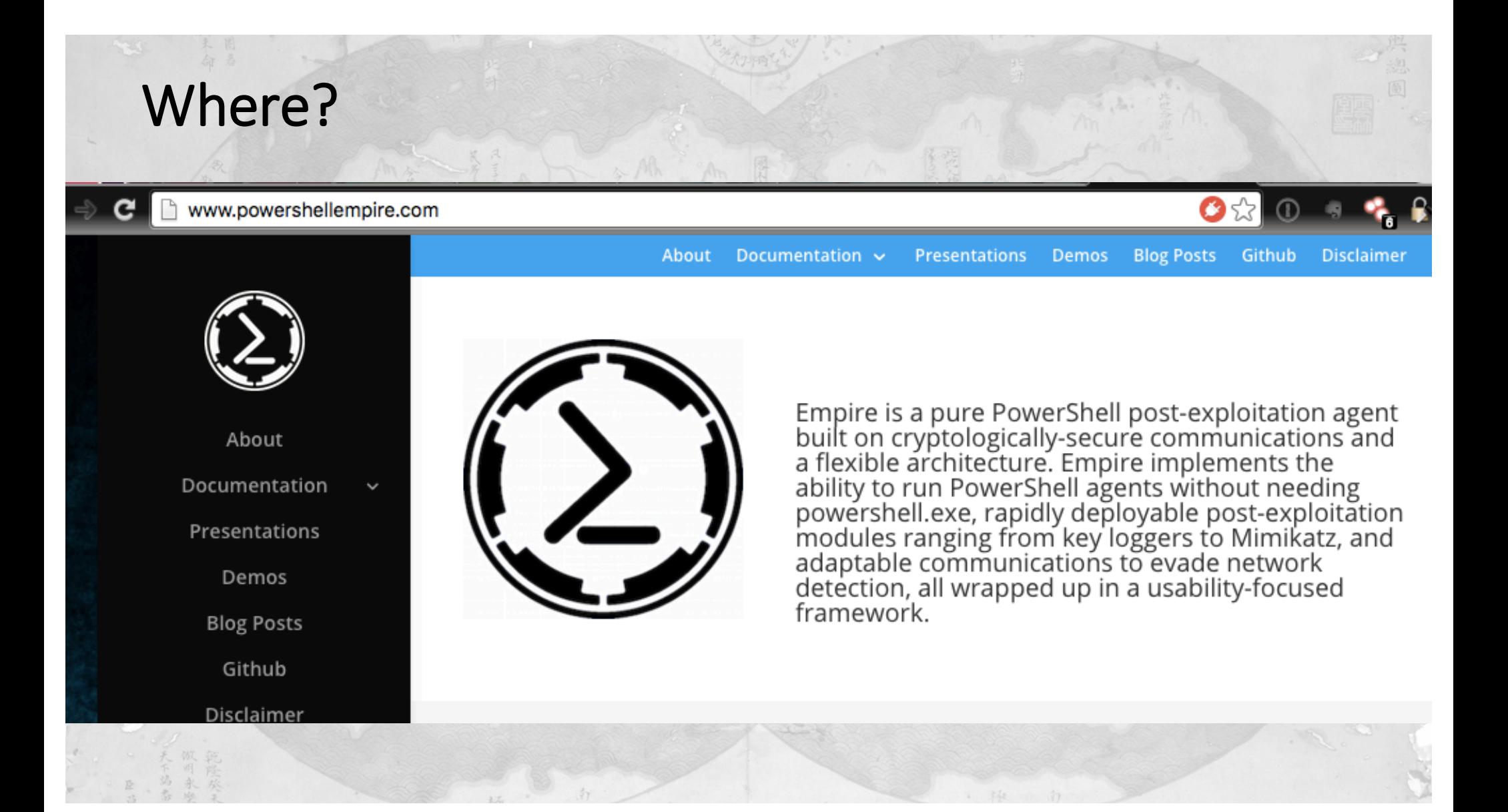

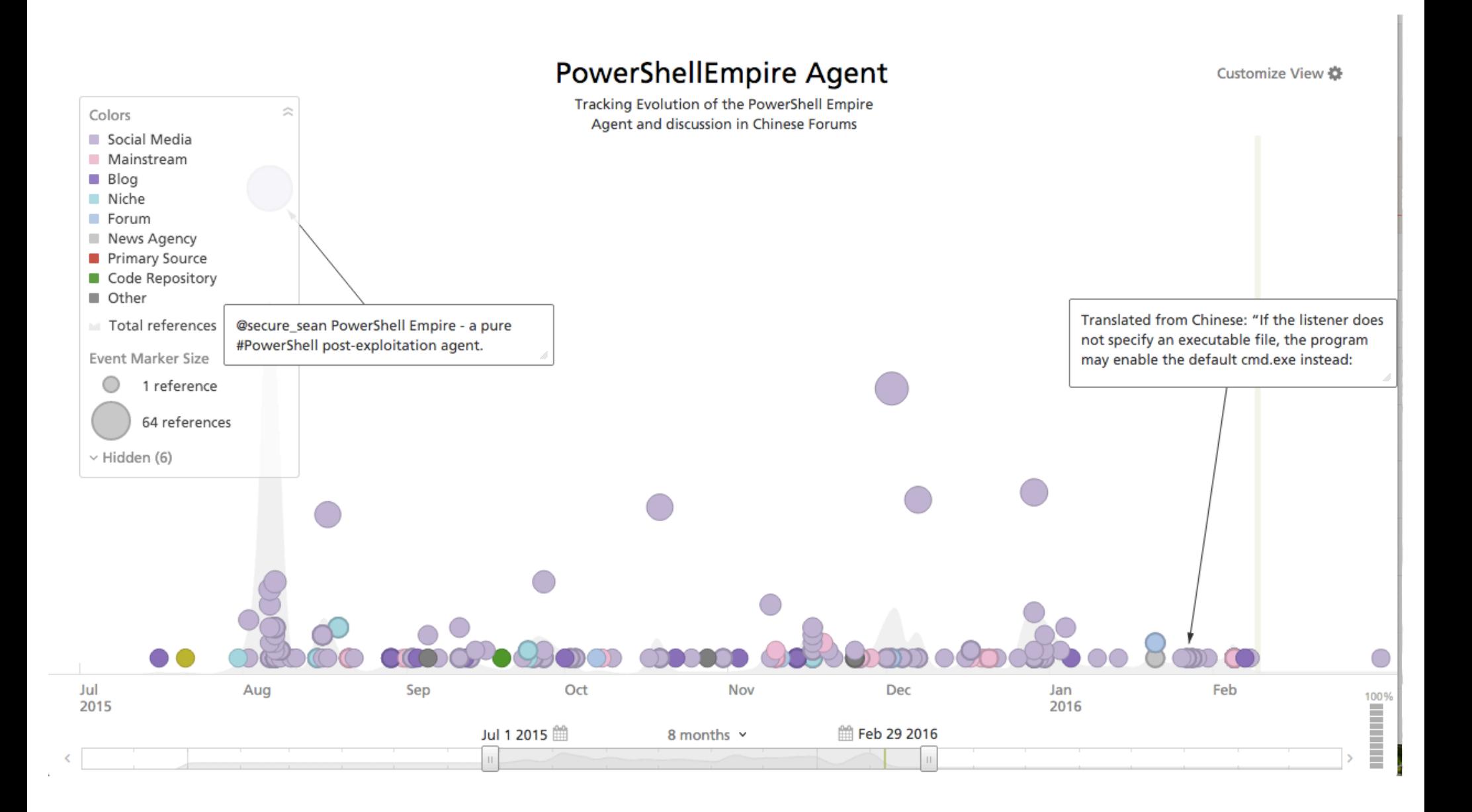

## Making it intelligent

What do you do with this data to help your organization

- Detecting this technique means logging WMIC & Powershell
- Pull logs from at least your server environment
- Whitelist know good and alerting on all else
- Empire commands get investigated immediately

Maturity... Low: most indicator-based; IP-based blocking; only able to consume tactical products.

> Medium: indicators are grouped and have context; Indicator to internal data comparisons automated. Mix of 3rd party with some first party

> High: production of unique and relevant products for different internal customers; Used for prioritization of security arch. Automatic subscription of high fidelity data to security controls. HI-FIDELITY FIRST-PARTY

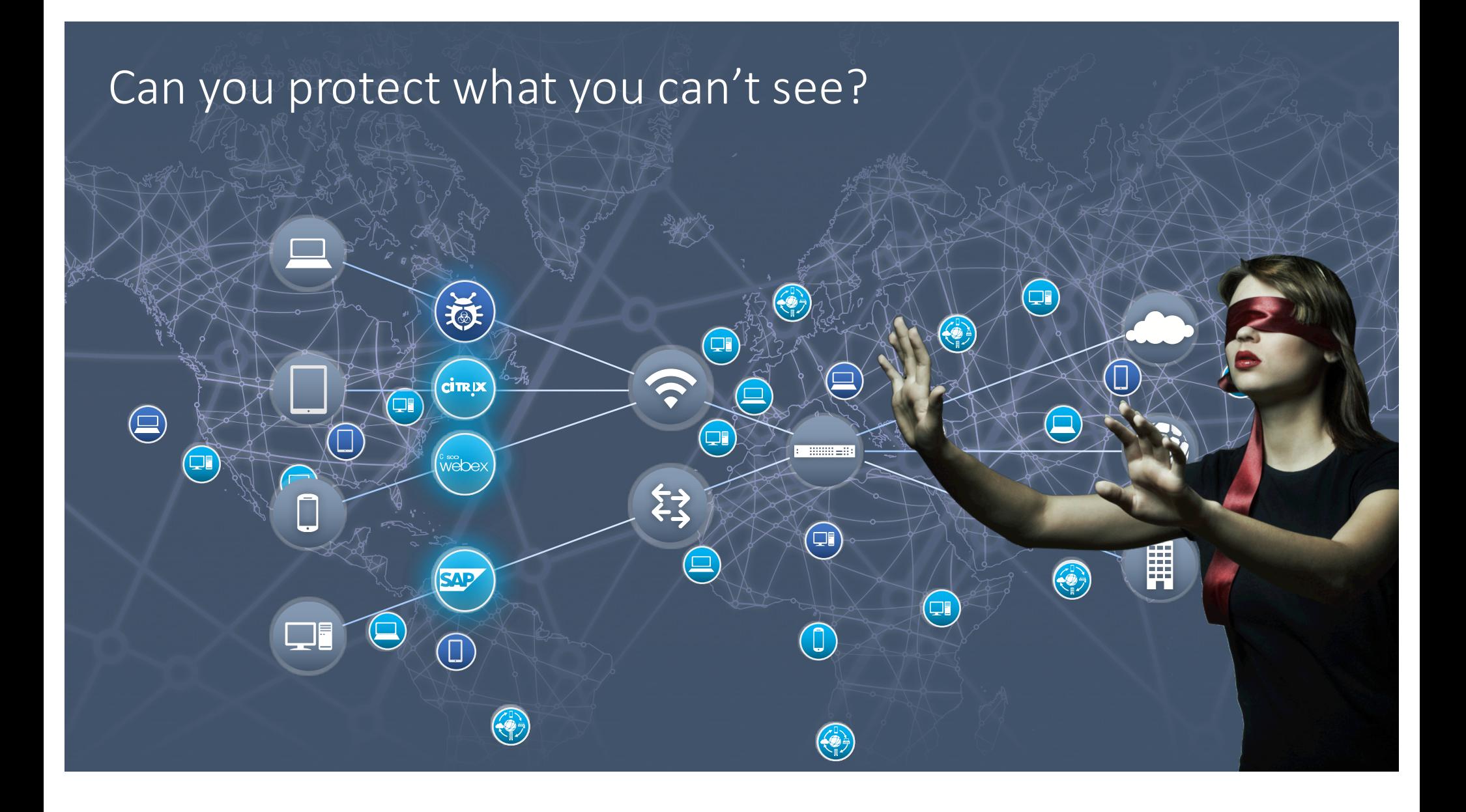

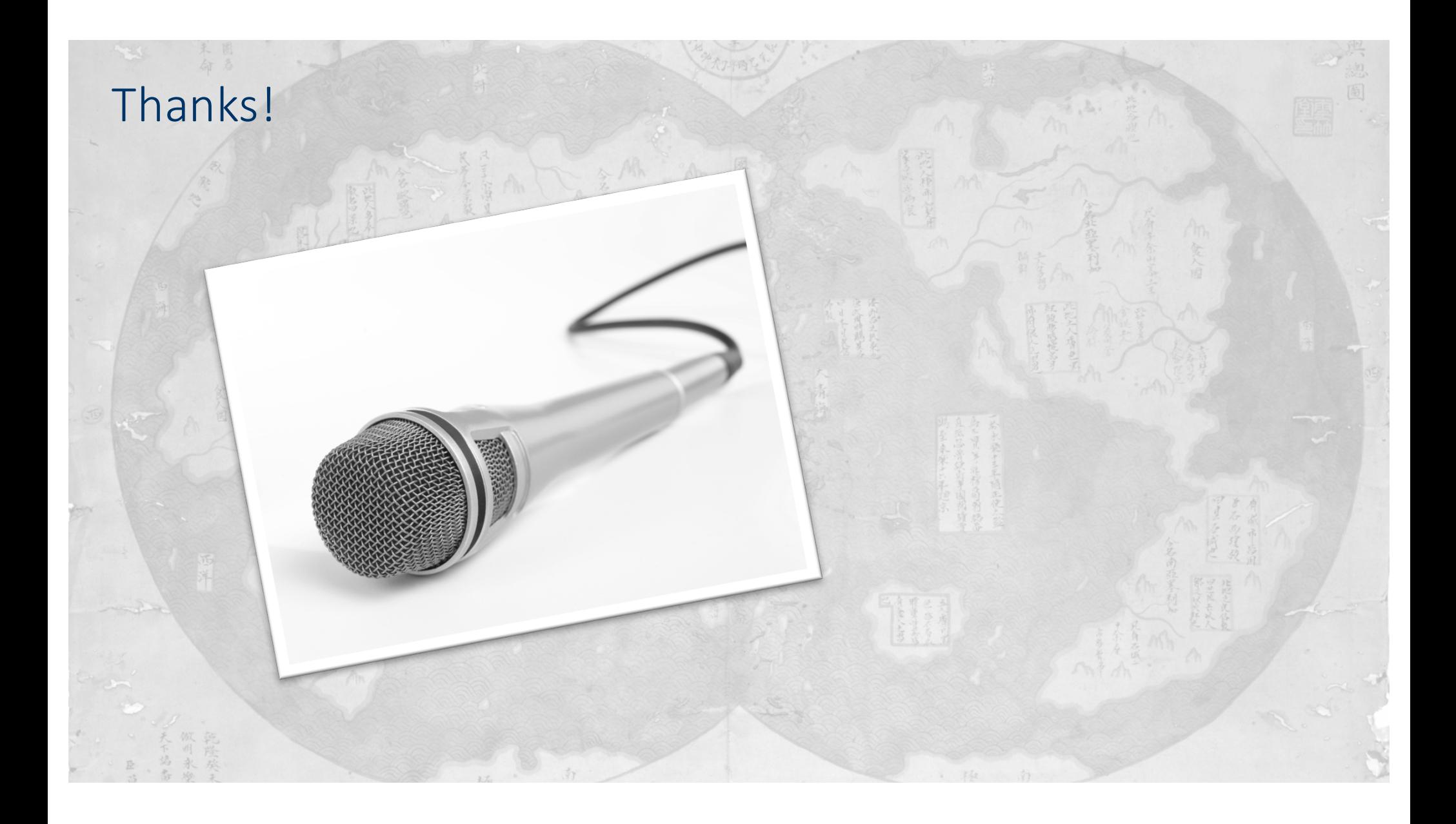